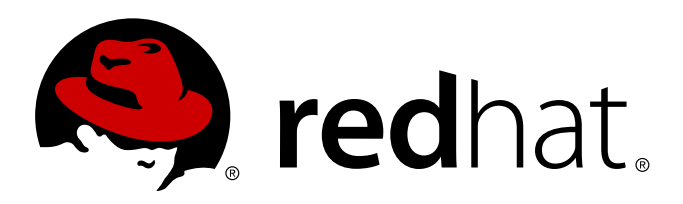

# **Plataforma do Aplicativo JBoss Enterprise 5 Notas de Liberação 5.1.0**

para uso com a Plataforma do Aplicativo JBoss Enterprise 5.1.0 Edição 5.1.0

Laura Bailey Rebecca Newton Joshua Wulf

para uso com a Plataforma do Aplicativo JBoss Enterprise 5.1.0 Edição 5.1.0

Laura Bailey lbailey@redhat.com

Rebecca Newton rnewton@redhat.com

Joshua Wulf jwulf@redhat.com

## **Nota Legal**

Copyright © 2010 Red Hat, Inc.

This document is licensed by Red Hat under the Creative Commons [Attribution-ShareAlike](http://creativecommons.org/licenses/by-sa/3.0/) 3.0 Unported License. If you distribute this document, or a modified version of it, you must provide attribution to Red Hat, Inc. and provide a link to the original. If the document is modified, all Red Hat trademarks must be removed.

Red Hat, as the licensor of this document, waives the right to enforce, and agrees not to assert, Section 4d of CC-BY-SA to the fullest extent permitted by applicable law.

Red Hat, Red Hat Enterprise Linux, the Shadowman logo, JBoss, MetaMatrix, Fedora, the Infinity Logo, and RHCE are trademarks of Red Hat, Inc., registered in the United States and other countries.

Linux ® is the registered trademark of Linus Torvalds in the United States and other countries.

Java ® is a registered trademark of Oracle and/or its affiliates.

XFS ® is a trademark of Silicon Graphics International Corp. or its subsidiaries in the United States and/or other countries.

MySQL ® is a registered trademark of MySQL AB in the United States, the European Union and other countries.

Node.js ® is an official trademark of Joyent. Red Hat Software Collections is not formally related to or endorsed by the official Joyent Node.js open source or commercial project.

The OpenStack ® Word Mark and OpenStack Logo are either registered trademarks/service marks or trademarks/service marks of the OpenStack Foundation, in the United States and other countries and are used with the OpenStack Foundation's permission. We are not affiliated with, endorsed or sponsored by the OpenStack Foundation, or the OpenStack community.

All other trademarks are the property of their respective owners.

#### **Resumo**

Estas notas de liberação contém informações importantes relacionadas à Plataforma do Aplicativo JBoss Enterprise 5.1.0 que podem não estar disponíveis nos manuais do produto. Você deverá ler estas Notas de Liberação por completo antes de instalar a Plataforma do Aplicativo JBoss Enterprise 5.1.0.

## **Índice**

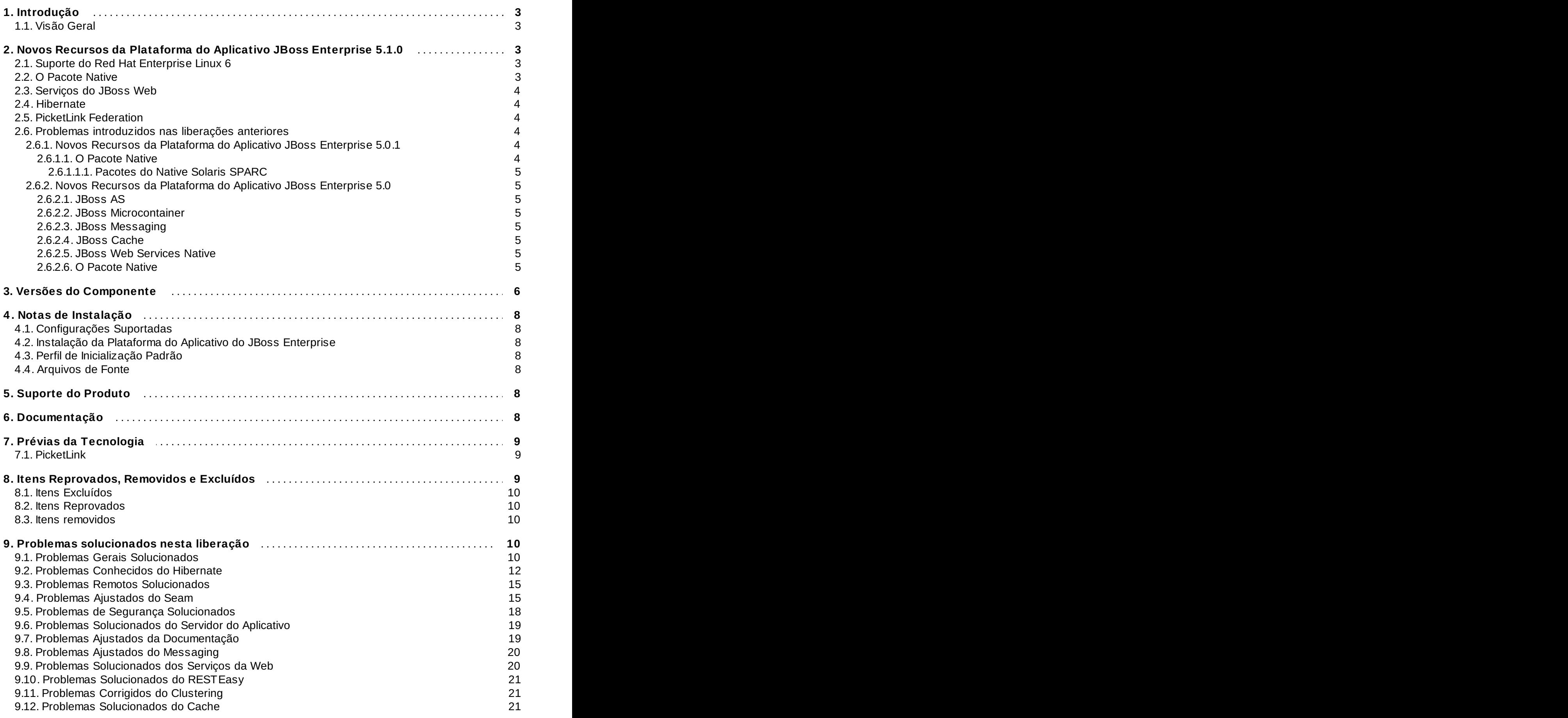

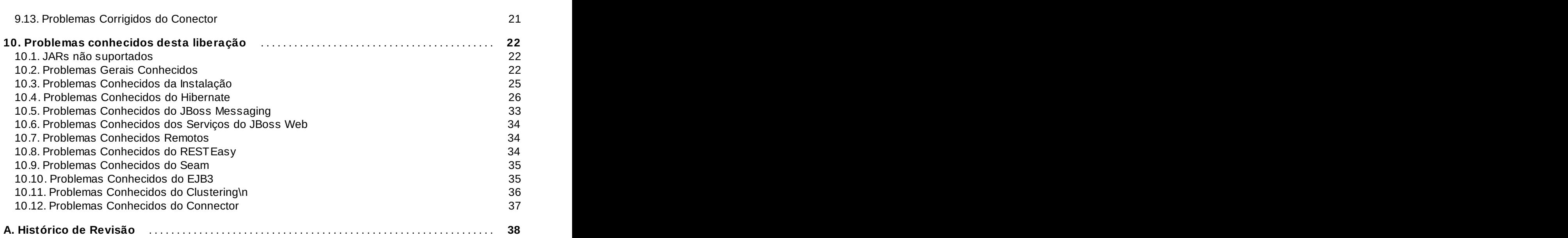

## <span id="page-5-0"></span>**1. Introdução**

Estas notas de liberação contém informações importantes relacionadas à Plataforma do Aplicativo JBoss Enterprise 5.1.0. Novos recursos, problemas conhecidos e outros problemas atuais são referenciados nesta liberação.

## <span id="page-5-1"></span>**1.1. Visão Geral**

#### **Plataforma do Aplicativo JBoss Enterprise**

A Plataforma do Aplicativo JBoss Enterprise é o novo passo revolucionário no software empresarial de código aberto. Ela é uma ferramenta poderosa para o rico desenvolvimento e alto desempenho dos aplicativos da Web 2.0 numa Plataforma Java Pura.

Além disso, a Plataforma tira vantagem das inovações da comunidade de código aberto pela integração dos melhores frameworks de código aberto tais como JBoss Seam, Hibernate, CXF Web Services, JBoss Messaging e JBoss Cache. Assim como, a Plataforma do Aplicativo do JBoss Enterprise é inteiramente testada e suportada pela Red Hat, além de ser certificada para trabalhar em diversos produtos líderes no mercado de software e hardware.

#### **Informações sobre esta liberação**

A Plataforma do Aplicativo do JBoss Enterprise 5.1.0 é um *minor release*. As liberações menores agregam os conteúdos dos patches anteriores e o Cumulative Patches (CPs), além de poderem adicionar um nova funcionalidade adicional. Os patches subsequentes e o Cumulative Patches assumem a instalação de uma pequena atualização que os procedem. Durante o ciclo de vida da maior versão do produto, a Red Hat se esforça comercialmente em manter a compatibilidade à nível do API por todas liberações pequenas e patches assíncronos, garantindo, por exemplo, que a Plataforma do Aplicativo JBoss Enterprise 5.1.0 mantenha compatibilidade à nível do API com a Plataforma do Aplicativo JBoss 5.0.0, sendo esta a liberação inicial da Plataforma do Aplicativo JBoss Enterprise 5. Algumas exceções sobre esta regra incluem ajustes relativos aos problemas de segurança.\n

Os clientes da Plataforma do Aplicativo JBoss Enterprise 5.0.x devem atualizar a Plataforma do Aplicativo do JBoss Enterprise 5.1.0 nesta liberação.

Por favor consulte JBoss Enterprise [Middleware](http://www.redhat.com/security/updates/jboss_notes/) Product Update and Support Policy para maiores informações sobre este respeito.

## <span id="page-5-2"></span>**2. Novos Recursos da Plataforma do Aplicativo JBoss Enterprise 5.1.0**

A Plataforma do Aplicativo JBoss Enterprise 5.0.x continha muitas atualizações e novos componentes. A Plataforma do Aplicativo JBoss Enterprise 5.1.0 adiciona aprimoramentos de desempenho, JBoss Web Services CXF Stack e suporte para o JDBC 4, além de introduzir o PicketLink Federation como Prévia da Tecnologia. Esses componentes estão descritos nesta seção.

## <span id="page-5-3"></span>**2.1. Suporte do Red Hat Enterprise Linux 6**

<span id="page-5-4"></span>A distribuição ZIP da Plataforma do Aplicativo JBoss Enterprise 5.1 é inteiramente testada para uso com o Red Hat Enterprise Linux 6. Os pacotes apropriados do Native estão disponíveis no <http://access.redhat.com>.

O Pacote Native foi renomeado seguindo o **jboss-ep-native-5.1.0\*.zip** padrão. Este novo Native Package consolidado pode ser usado com a Plataforma do Aplicativo JBoss Enterprise ou Plataforma da Web do JBoss Enterprise.

O pacote Native foi expandido para fornecer o NSAPI para a Tecnologia do Solaris. O NSAPI é um conector usado para conectar o Sun Java System Web Server à Plataforma do Aplicativo JBoss Enterprise.

## <span id="page-6-0"></span>**2.3. Serviços do JBoss Web**

A Plataforma do Aplicativo do JBoss Enterprise introduziu uma arquitetura puglável para fornecer escolha do Web Services Stack, juntamente com o JBoss Web Services Native como o provedor Web Services suportado. A Plataforma do JBoss Enterprise 5.1.0 introduz uma pilha do Web Services alternativa, o JBoss Web Services CXF.

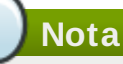

A escolha da pilha do Web Services usada pela Plataforma deve ser feita no período de instalação. Por favor refira-se ao *Installation Guide* para maiores informações.

#### **JBoss Web Services Native**

O JBoss Web Services Native é uma implementação do JBoss compatível com o Java EE-5 de padrões dos serviços da web. Ele é a única pilha de serviços da web para versões anteriores à Plataforma do Aplicativo JBoss Enterprise 5.1.0 e é a pilha de serviços da web padrão na Plataforma do Aplicativo JBoss Enterprise 5.1.0.

#### **JBoss Web Services CXF**

O JBoss Web Services CXF fornece a maioria dos recursos disponíveis no Apache CXF (incluindo oWS-Security, WS-Policy, WS-Addressing, WS-ReliableMessaging, basic WS-Trust, MTOM), além dos recursos da pilha do JBoss Web Services comum como as métricas de ponto de extremidade, gerenciamento de gravação e regravação do endereço do ponto de extremidade. A Plataforma do Aplicativo JBoss Enterprise 5.1.0 introduz a pilha do JBoss Web Services CXF como uma pilha opcional do Web Services.

## <span id="page-6-1"></span>**2.4. Hibernate**

A partir de agora o Hibernate oferece suporte completo para o Java Database Connectivity 4 (JDBC 4), que ativa o Clob e suporta do Blob, além do manuseio de exceção mais sofisticado.

## <span id="page-6-2"></span>**2.5. PicketLink Federation**

O PicketLink Federation é um framework de identidade e segurança que fornece suporte ao SAML v2.0 e WS-Trust. A Plataforma do Aplicativo JBoss Enterprise 5.1.0 introduz o PicketLink como uma Prévia da Tecnologia.

## <span id="page-6-3"></span>**2.6. Problemas introduzidos nas liberações anteriores**

## <span id="page-6-4"></span>**2.6.1. Novos Recursos da Plataforma do Aplicativo JBoss Enterprise 5.0.1**

#### <span id="page-6-5"></span>**2.6.1.1. O Pacote Native**

O Pacote Native foi ampliado para promover mod\_cluster e ISAPI para as Tecnologias do Windows,

além do JBoss Native e mod\_jk. Essas tecnologias são descritas como:

- O **mod\_cluster** é um balanceador de carga baseado no httpd. Assim como no **mod\_jk**, ele usa um canal de comunicação para enviar solicitações a partir do httpd a um nó do servidor do aplicativo. No entanto, ele também emprega o canal de comunicações a partir dos nós do servidor para o balanceador de carga, fornecendo feedback em tempo real e ativando uma otimização de carga mais eficiente e rota de solicitação. Consulte a documentação mod\_cluster disponível no <http://docs.redhat.com/> para maiores informações.
- O **ISAPI** é um conector usado para conectar o servidor da Web do Microsoft IIS à Plataforma do Aplicativo JBoss Enterprise.

#### <span id="page-7-0"></span>**2.6.1.1.1. Pacotes do Native Solaris SPARC**

Os pacotes do Native Solaris SPARC são fornecidos a partir desta liberação da Plataforma do Aplicativo JBoss Enterprise. Consulte o *Installation Guide* da Plataforma do Aplicativo do JBoss Enterprise para instruções sobre a instalação do pacote.

#### <span id="page-7-1"></span>**2.6.2. Novos Recursos da Plataforma do Aplicativo JBoss Enterprise 5.0**

#### <span id="page-7-2"></span>**2.6.2.1. JBoss AS**

A família do JBoss AS 5 representa o estado de arte, segunda geração do Microcontainer baseado no período de execução do Java empresarial e a última versão do servidor de aplicativo mais popular do mundo. Adicionado ao suporte da última especificação do Java EE (Java EE 5), ela integra os melhores serviços de classe empresarial para uma mensagem avançada, persistente, transações, caching e alta disponibilidade.

#### <span id="page-7-3"></span>**2.6.2.2. JBoss Microcontainer**

O JBoss Microcontainer é uma reconstrução do JBoss JMX Microkernel modular. Ele é um kernel de carga leve que gerencia o carregamento, ciclo de vida e dependências entre os POJOs. Usado para integrar os serviços empresariais integrados, o JBoss Microcontainer juntamente ao recipiente Servlet/JSP, recipiente EJB, utilidades de gerenciamento e implementadores, fornece um perfil Java EE 5 padrão.

#### <span id="page-7-4"></span>**2.6.2.3. JBoss Messaging**

O JBoss Messaging é o provedor JMS padrão da Plataforma do Aplicativo JBoss Enterprise 5.1. Ela é uma regravação completa do JBossMQ, o provedor JMS do JBoss de legacia, que quando comparado ao JBossMQ oferece um desempenho melhorado em ambos nós únicos e ambientes com cluster.

### <span id="page-7-5"></span>**2.6.2.4 . JBoss Cache**

O JBoss Cache é usado para replicar o EJB e o estado de sessão HTTP, além de suportar o cache de entidade distribuído para o JPA, enquanto dando continuidade à melhoria de desempenho e adaptabilidade com um novo e mais eficiente esquema de bloqueamento (MVCC – MultiVersion Concurrency Control, Controle Simultâneo de Versão Múltipla).

#### <span id="page-7-6"></span>**2.6.2.5. JBoss Web Services Native**

O JBoss Web Services Native é a implementação do JBoss compatível com o EE-5 dos padrões dos services da web. Ele é a única pilha dos serviços da web para versões anteriores da Plataforma do Aplicativo do JBoss Enterprise 5.1.

#### <span id="page-7-7"></span>**2.6.2.6. O Pacote Native**

O Pacote Nativo é um componente opcional para a Plataforma do Aplicativo do JBoss Enterprise, além de incorporar o JBoss Native e as tecnologias mod\_jk. Essas tecnologias são descritas como:

- O JBoss Native consiste no Apache Portable Runtime (APR), OpenSSL e Tomcat Native (TC-native).
	- **Apache Portable Runtime (APR)** fornece adaptabilidade superior, desempenho e integração melhorada com as tecnologias do servidor. O Apache Portable Runtime é uma biblioteca de alta portabilidade que é o coração do Apache HTTP Server 2.x e contém muitas utilidades, incluindo o acesso à funcionalidade IO avançada (por exemplo: envio de arquivo, epoll e OpenSSL), funcionalidade de nível de Sistema Operacional (por exemplo: geração de número alternado e status do sistema), além do manuseamento do processo nativo (memória compartilhada, NT pipes e soquetes Unix).
	- **OpenSSL** implementa a Camada de Soquetes de Segurança Secure Sockets Layer (SSL) e os protocolos de Segurança da Camada de Transporte - Transport Layer Security (TLS), além de incluir a biblioteca de criptografia básica.
	- **Tomcat Native (TC-Native)** é uma Interface Java Nativa Java Native Interface (JNI) que fornece a maioria da funcionalidade principal no código nativo ao invés do Java. Isto permite um aumento na velocidade do servidor.
- O **mod** ik é um conector usado para conectar o recipiente Tomcat JSP e serviços da web diferentes tais como o Apache.

## **Nota**

A distribuição da Red Hat Enterprise Linux 5 do pacote Nativo não contém OpenSSL ou Apache Portable Runtime, uma vez que estas tecnologias já estão inclusas no Sistema Operacional.

## <span id="page-8-0"></span>**3. Versões do Componente**

Esta seção detalha as versões dos componentes que criam a Plataforma do Aplicativo Enterprise 5.1.

## **Tabela 1. Comparação da versão de componente entre versões 5.1.0 e 5.0.1.**

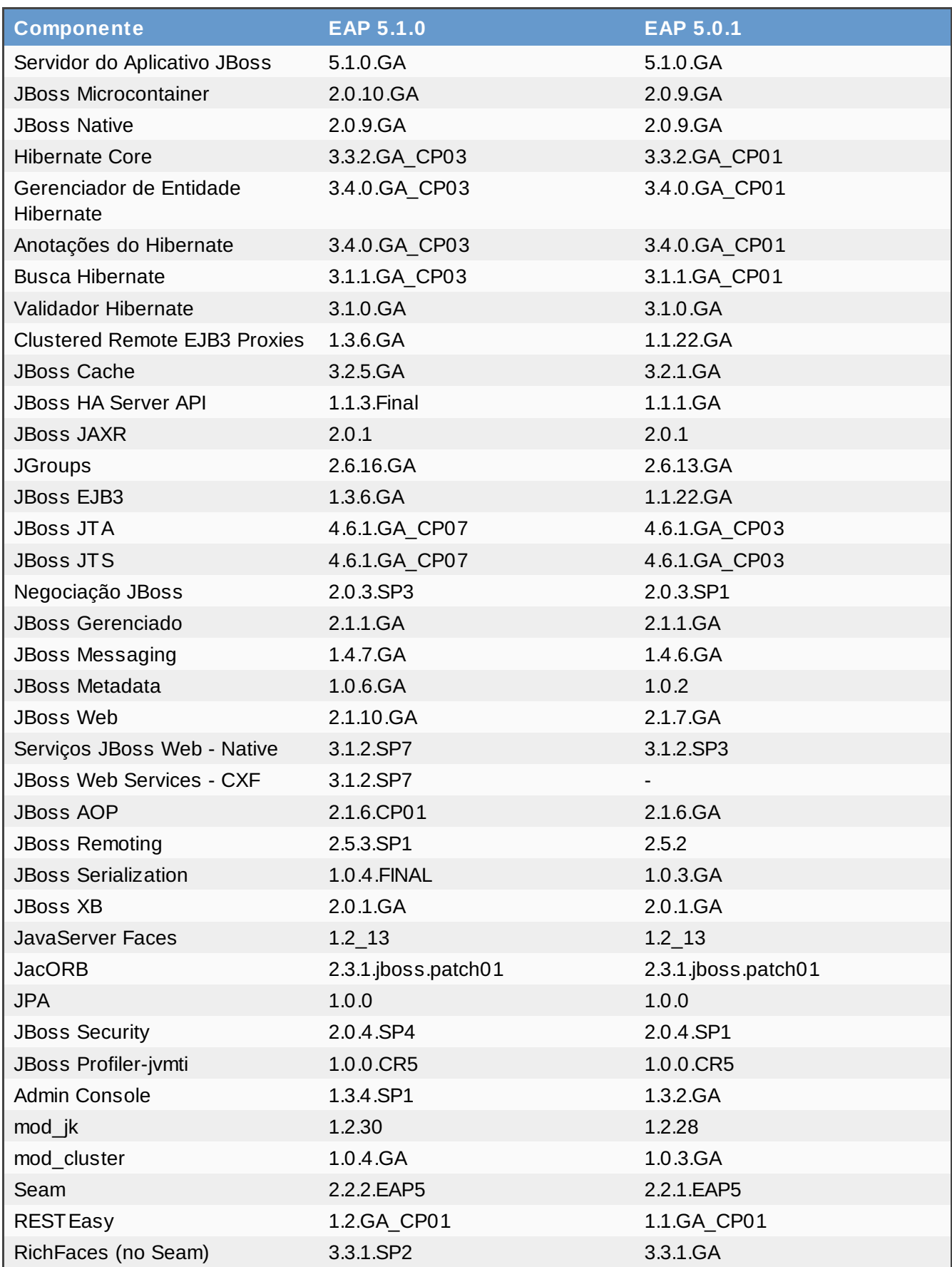

## **Prévia de Tecnologia**

A Plataforma do Aplicativo JBoss Enterprise 5.1 é a maior liberação com muitas atualizações e componentes adicionais.

Os recursos de Prévia da Tecnologia não são inteiramente suportados sob os acordos à nível de subscrição (SLAs), talvez não operem completamente e não possuem por intenção o uso de produção. No entanto, esses recursos fornecem acesso anterior às inovações de futuros produtos, ativação de clientes para testar a funcionalidade e fornecer comentários durante o processo de desenvolvimento. A Red Hat considera realizar interações futuras com os recursos da Prévia de Tecnologia normalmente disponíveis. Nós forneceremos esforços consideráveis para resolver quaisquer problemas que os clientes venham experimentar quando usando desses recursos.

## <span id="page-10-0"></span>**4. Notas de Instalação**

## <span id="page-10-1"></span>**4.1. Configurações Suportadas**

A matriz atualizada de compatibilidade e configurações certificadas estão disponíveis no <http://www.jboss.com/products/platforms/application/supportedconfigurations/>. Por favor refira-se à esta lista para informações de configurações testadas e suportadas.

## <span id="page-10-2"></span>**4.2. Instalação da Plataforma do Aplicativo do JBoss Enterprise**

Refira-se ao **Installation Guide** para instruções sobre a instalação e verificação da instalação da Plataforma do Aplicativo JBoss Enterprise.

## <span id="page-10-3"></span>**4.3. Perfil de Inicialização Padrão**

O perfil de inicialização padrão é **default** que é uma base do perfil do servidor Java EE 5 contendo um conjunto padrão de serviços. Ele contém os serviços mais frequentes usados para implementar um aplicativo Java EE 5. Ele não inclui o serviço JAXR, o serviço IIOP ou quaisquer outros serviços de cluster.

O perfil **default** não é destinado ao uso de produção ou rodagem de carga, stress, testes de desempenho ou disponibilidade. Além disso, o desempenho desta liberação beta não representa necessariamente o final desta liberação.

## <span id="page-10-4"></span>**4.4. Arquivos de Fonte**

#### **Fonte ZIP**

<ftp://ftp.redhat.com/pub/redhat/jbeap/5.1.0/en/source/jboss-eap-src-5.1.0.zip>

## <span id="page-10-5"></span>**5. Suporte do Produto**

Bugs, bugs potenciais e problemas de desenvolvimento e/ou questões devem ser completados como casos de suporte do JBoss através do Portal de Suporte do consumidor, <http://access.redhat.com>.

## <span id="page-10-6"></span>**6. Documentação**

A Documentação do JBoss Transactions foi restruturada e consolidada no *Transactions Development*

*Quick Start Guide*, *Transactions Administrators Guide* e *Transactions Development Guide* nesta liberação.

Além disso, esta liberação descreve a adição do *JBoss Security Guide*, que relata a informação relacionada à segurança da Plataforma.

O JBoss WS CXF, introduzido nesta liberação, contribui com um Guia do Usuário ao conjunto da documentação da Plataforma.

Todos os documentos API, amostras de código e um link das notas de liberação são distribuídos num arquivo ZIP separado, **jboss-eap-docs-<version>.zip**.

Todos os demais guias e documentações estão disponíveis online no [http://docs.redhat.com](http://docs.redhat.com/). Por favor selecione o nome do produto apropriado (Plataforma do Aplicativo JBoss Enterprise) e realize o fluxo no (5) a partir da barra lateral, conforme figura apresentada na página principal.

Nós valorizamos muito sua opinião sobre esta documentação. Por favor contactar diretamente nosso time de documentação através do [http://jira.jboss.org](https://jira.jboss.org/secure/CreateIssueDetails!init.jspa?pid=12310320&issuetype=1&components=12310916&customfield_12310031=Documentation (Ref Guide, User Guide, etc.)&assignee=-1&versions=12314384&fixVersions=12315037), caso deseje realizar um comentário sobre esta documentação.

## <span id="page-11-0"></span>**7. Prévias da Tecnologia**

Esta seção descreve os recursos de Prévia da Tecnologia liberada juntamente com a Plataforma do Aplicativo JBoss Enterprise, sua instalação e alguns outros problemas.

## **Prévia da Tecnologia**

Os recursos de Prévia da Tecnologia não são inteiramente suportados sob os acordos à nível de subscrição (SLAs), talvez não operem completamente e não possuem por intenção o uso de produção. No entanto, esses recursos fornecem acesso anterior às inovações de futuros produtos, ativação de clientes para testar a funcionalidade e fornecer comentários durante o processo de desenvolvimento. A Red Hat considera realizar interações futuras com os recursos da Prévia de Tecnologia normalmente disponíveis. Nós forneceremos esforços consideráveis para resolver quaisquer problemas que os clientes venham experimentar quando usando desses recursos.

## <span id="page-11-1"></span>**7.1. PicketLink**

O PicketLink Federation traz o dentity Federation e Single Sign-on à Plataforma, com suporte ao SAML 2.0, WS-Trust 1.3, XACML 2.0 (através do JBossXACML), OpenID 1.1 e 2.0. Por favor refira-se ao *Installation Guide* para informações à respeito da instalação PicketLink.\n\t\n

## <span id="page-11-2"></span>**8. Itens Reprovados, Removidos e Excluídos**

## **Itens Removidos, Reprovados e Excluídos**

## **Excluído**

Um item que nunca foi disponível na liberação do produto, mas que faz parte de um dos componentes de fonte do produto, é um *excluded item*.

#### **Reprovado**

Um item que será removido de uma liberação futura, normalmente a próxima versão, é um

#### *deprecated item*.

#### **Removido**

Um item que estava anteriormente numa liberação do produto e não está mais incluído é um *removed item.*. Os itens normalmente serão reprovados antes de serem removidos.

## <span id="page-12-0"></span>**8.1. Itens Excluídos**

Nenhum item foi excluído nesta liberação.

## <span id="page-12-1"></span>**8.2. Itens Reprovados**

Segue abaixo uma lista de itens reprovados nesta liberação:

- JBoss Cache [JBAS-7837](https://jira.jboss.org/browse/JBAS-7837)
	- Granulação da replicação do CAMPO do Pojo Cache [JBAS-7560](https://jira.jboss.org/browse/JBAS-7560)
- JMX Console [JBAS-7509](https://jira.jboss.org/browse/JBAS-7509)
	- **JFreeChart [JBAS-7716](https://jira.jboss.org/browse/JBAS-7716)**
- **JMX Remoting [JBAS-7510](https://jira.jboss.org/browse/JBAS-7510)**
- org.jboss.jdo.castor.CastorJDOImpl MBean [JBAS-7511](https://jira.jboss.org/browse/JBAS-7511)
- **JDBC3 (JDK5) classes in the JDBC adaptor [JBAS-7527](https://jira.jboss.org/browse/JBAS-7527)**
- **Java Remote Method Protocol Invoker and HA Invoker [JBAS-7563](https://jira.jboss.org/browse/JBAS-7563)**
- **PooledInvoker and PooledInvokerHA [JBAS-7564](https://jira.jboss.org/browse/JBAS-7564)**
- HASessionStateTopologyComputer and HASessionStateTopologyComputerImpl [JBAS-7992](https://jira.jboss.org/browse/JBAS-7992)
- SubPartitions Info and SubPartitionInfo interfaces [JBAS-7992](https://jira.jboss.org/browse/JBAS-7992)
- cglib

## <span id="page-12-2"></span>**8.3. Itens removidos**

Nenhum item foi removido nesta liberação.

## <span id="page-12-3"></span>**9. Problemas solucionados nesta liberação**

Segue abaixo uma lista de problemas solucionados nesta liberação:

## <span id="page-12-4"></span>**9.1. Problemas Gerais Solucionados**

#### **[JBPAPP-6987](https://jira.jboss.org/browse/JBPAPP-6987)**

Os beans Microcontainer foram registrados como MBeans na implementação. Esses MBeans são opcionais e fornecem certas informações de depuração. Este comportamento foi desativado por padrão. Os beans Microcontainer não são mais registrados como MBeans na implementação por padrão.

#### **[JBPAPP-4](https://jira.jboss.org/browse/JBPAPP-4730) 730**

A combinação específica do JBoss Native, 64-bit hardware e opção do Java **-javaagent** levou os sistemas a entrarem no estado de espera enquanto executando o script **run.sh**. O usuário passado do script forneceu parâmetros ao Java enquanto realizando uma chamada para checagem da arquitetura do sistema. A partir de agora, o script **run.sh** foi modificado para ignorar os parâmetros fornecidos pelo usuário quando realizando esta chamada, sendo que o script não permanece mais sob esta condição.

#### **[JBPAPP-4](https://jira.jboss.org/browse/JBPAPP-4683) 683**

Quando uma ferramenta de gerenciamento usava a interface de gerenciamento do ProfileService (conforme o console encorporado faz) para atualizar o serviço ServiceBindingManager, o mapeamento da informação recebida era incorreto. O valor recebido para a propriedade "fixedHostName" de binding era aplicada como "fixedPort" e vice-versa. Na maioria dos casos, ambas propriedades são "falsas", portanto isto era inofensivo. No entanto, caso ambas as propriedades fossem verdadeiras, isto levaria a um binding incorreto na reinicialização do servidor, quando valores aplicados fossem aplicados. Isto foi corrigido e os mapeamentos são agora aplicados conforme o esperado.

#### **[JBPAPP-4](https://jira.jboss.org/browse/JBPAPP-4471) 4 71**

Quando os tipos de mapeamento do tipo de usuário eram usados nas funções agregadas do ejbql como por exemplo MIN e MAX, uma exceção era lançada. Isto foi corrigido e os campos CMP dos tipos mapeados com o mapeamento do tipo do usuário podem aparecer em funções agregadas da cláusula SELECT da questão EJB-QL.

#### **[JBPAPP-394](https://jira.jboss.org/browse/JBPAPP-3942) 2**

O script **run.sh** cria um arquivo para rastrear processos e facilitar a obtenção de IDs, **jboss.pidfile**. Consulte o JIRA para maiores informações.

#### **[JBPAPP-3674](https://jira.jboss.org/browse/JBPAPP-3674)**

Havia um status de erro do servlet para os apps da web <distributable>. O gerenciador de sessão do Cache possuía diferentes atributos do gerenciador da Web, mas era visto como o mesmo objeto JMX devido à falta de sensibilidade à caixa (sensibilidade às letras maiúsculas e minúsculas). O StandardManager usou o 'activeSessions' enquanto a versão com cluster estava 'ActiveSessions'. O código usado pelo servlet para processar a informação do status pode agora detectar e manusear letras maiúsculas e minúsculas nos nomes do atributo JMX para o gerenciamento de sessão.

#### **[JBPAPP-3171](https://jira.jboss.org/browse/JBPAPP-3171)**

O [JBPAPP-544](https://jira.jboss.org/browse/JBPAPP-544) ajustou o problema de segurança pela remoção do mapeamento do /status, deixando o /web-console/status disponível. No entanto, o /status não assegurado foi readicionado ao [JBPAPP-1146](https://jira.jboss.org/browse/JBPAPP-1146). Isto foi solucionado pela configuração de segurança do **ROOT.war** webapp. Este procedimento resolve o problema original de segurança deixa o /status intacto.

#### **[JBPAPP-2571](https://jira.jboss.org/jira/browse/JBPAPP-2571)**

A rodagem do servidor Microsoft SQL com o Microsoft JDBC drivers 2.0 causa construções instáveis no JBoss Messaging. Este problema é criado uma vez que o **Adaptive Buffering** é o comportamento padrão para o driver assim como ele apenas permite que valores grandes sejam lidos pelo uso do método **get<Type>Stream**. A solução atual para este problema é a troca de parâmetro *responseBuffering* do URL de conexão JDBC do **adaptive** para **full** (uma vez que esta era a versão 1.2 do JDBC driver).

<url>jdbc:sqlserver://[host];database=[database];responseBuffering=full;</ur  $1$ 

#### **[JBPAPP-1774](https://jira.jboss.org/jira/browse/JBPAPP-1774)**

Os usuários do Red Hat Enterprise Linux 5 instalando a Plataforma do Aplicativo JBoss Enterprise rpm usando **yum** devem estar subscritos ao canal do Red Hat Enterprise Linux Extras, com o objetivo de satisfazer a solicitação do Java da Plataforma do Aplicativo JBoss Enterprise, tanto com o Sun ou o IBM Java Development Kit.

#### <span id="page-14-0"></span>**9.2. Problemas Conhecidos do Hibernate [JBPAPP-4](https://jira.jboss.org/browse/JBPAPP-4579) 579**

O uso do **session.createSQLQuery** causou o vazamento de memória uma vez que os métodos **equals** e **hashCode** no **NativeSQLQuerySpecification** foram implementados incorretamente e o uso atual do **LRUMap** levou o mapa a aumentar a um tamanho maior do que seu limite máximo. Estes problemas foram corrigidos e o vazamento de memória não está mais ocorrendo.

#### **[JBPAPP-4](https://jira.jboss.org/browse/JBPAPP-4326) 326**

As alterações do [JBPAPP-4471](https://jira.jboss.org/browse/JBPAPP-4471) causaram um problema quando os usuários mapearam classes diferentes do JDK Serializable com **SerializableType** e tentaram realizar o cache naqueles valores num cache de segundo nível. O **SerializableType** relatou o carregador de classe do **java.io.Serializable** como o carregador de classe para uso da deserialização. No entanto, este carregador de classe não pôde visualizar dentro do carregador de classe, ou classes não-JDK.

A partir de agora, o carregador de classe do

**org.hibernate.util.SerializationHelper.deserialize(InputStream, ClassLoader)** tenta resolver o carregador de classe que precisa ser deserializado. Caso isto não seja bem sucedido, ele usará o carregador de classe do contexto a partir do segmento atual e o carregador de classe que carrega a classe Hibernate.

#### **[JBPAPP-4](https://jira.jboss.org/browse/JBPAPP-4224) 224**

O Query Cache solicitou que a sessão ou gerenciador de entidade fossem encerrados e reabertos antes de se tornassem ativos, uma vez que o Hibernate compara o timestamp da consulta do cache com o timestamp da sessão atual quando recuperando uma consulta do cache. Isto foi ajustado e o Hibernate usa o **nextTimestamp()** para buscar o timestamp atual ao invés do timestamp com cache.

#### **[JBPAPP-4](https://jira.jboss.org/browse/JBPAPP-4183) 183**

O **@CollectionId** descreve uma coluna do identificador para um bag (um idbag, por exemplo). O **nullable** deveria ser configurado para falso. Isto foi corrigido e o **nullable** e o **nullable** são agora configurados para **false** por padrão.

#### **[JBPAPP-4](https://jira.jboss.org/jira/browse/JBPAPP-4123) 123**

O PostgreSQL falhou em desativar o **SchemaExport** quando os nomes de restrições alteraram. Agora, o Hibernate imprime um cascade quando ele tenta desativar a tabela, corrigindo o problema.

#### **[JBPAPP-4](https://jira.jboss.org/browse/JBPAPP-4105) 105**

O Hibernate usa **StandardDialectResolver** para adivinhar o dialeto Hibernate, caso a propriedade **hibernate.dialect** não tenha sido encontrada no perfil das propriedades do Hibernate, **hibernate.cfg.xml** ou **persistence.xml**. O **StandardDialectResolver** retorna o **SybaseDialect**, caso o nome do banco de dados extraído dos meta-dados do banco de dados seja **Sybase SQL Server** ou **Adaptive Server Enterprise**. No entanto, isto causa alguns problemas devido ao **SybaseDialect** ter sido substituído. Agora, o **StandardDialectResolver** advinha o dialeto correto, caso o **hibernate.dialect** não tenha sido configurado.

#### **[JBPAPP-4](https://jira.jboss.org/jira/browse/JBPAPP-4095) 095**

Quando lendo uma consulta HQL juntamente com a busca de uma coleção, o **FetchingScrollableResultsImpl.last()** não foi ao último resultado, caso o cursor estivesse posicionado após o último resultado. Do contrário, o cursor permaneceu em posição após o último resultado. Isto pode levar à seguinte mensagem do **org.hibernate.exception.GenericJDBCException**: **could not perform**

**sequential read of results**. A solução para este problema garante que o cursor vá ao último resultado, conforme o esperado.

#### **[JBPAPP-4](https://jira.jboss.org/browse/JBPAPP-4088) 088**

Quando um nome de coluna era definido em crase (`), os mapeamentos **@JoinTable** e **@JoinColumn** falhavam com o **AnnotationException**, na situação do nome de coluna com crase ter sido referenciado. A partir de agora, o Hibernate compara o **referencedColumnName** com o nome de cota da coluna ao invés do nome de coluna da tabela.

#### **[JBPAPP-4](https://jira.jboss.org/browse/JBPAPP-4022) 022**

O **getColumnSpan** retornava **0** quando comparava entidades com os mapeamentos **OneToOne**, mesmo quando comparava a mesma entidade resultada nos **TypeMismatchException**s. O algoritmo do **getColumnSpan** foi alterado de forma que o span da coluna pode ser identificado por seu próprio identificador ou tipo de chave única.

#### **[JBPAPP-394](https://jira.jboss.org/browse/JBPAPP-3946) 6**

O **LikeExpression** não manuseava o sinalizador **ignoreCase** apropriadamente quando o **ignoreCase** era configurado para falso. O SQL **property like ?** era construído, porém o sinalizador dentro do **getTypedValues** não era usado e o valor de letra minúscula era sempre produzido. Este problema foi solucionado e a letra minúscula ou original é sempre usada quando o **ignoreCase** for configurado para falso.

## **[JBPAPP-3737](https://jira.jboss.org/browse/JBPAPP-3737)**

Numa sessão sem estado, a carga de consulta direciona-se ao processo de duas fases: na primeira, um contexto de persistência temporário é populado com objetos vazios, na segunda, os dados do membro do objeto são lidos a partir do banco de dados. Caso um objeto conter uma associação ou uma coleção, a consulta executa uma chamada recursiva ao método get() da sessão. Isto limpa o contexto de persistência temporariamente.

Caso o objeto pai tiver quaisquer outras associações a serem lidas como parte da segunda fase, o Hibernate lançará uma asserção uma vez que as associações não possam ser encontradas no contexto de persistência.

Isto foi solucionado pela introdução de um novo método: **org.hibernate.engine.PersistenceContext.isLoadFinished()**. Este método informa o StatelessSession quando limpar o contexto de persistência temporariamente.

#### **[JBPAPP-3565](https://jira.jboss.org/browse/JBPAPP-3565)**

Um bug no código **org.hibernate.cfg.OneToOneSecondPass** pode levar a um **org.hibernate.PropertyValueException**, quando processando um mapeamento um-aum. A exceção ocorre uma vez que o JOINs não continha **otherSideProperty**, **otherSideJoin** mantendo dados antigos ao invés de ser nulo. O código **org.hibernate.cfg.OneToOneSecondPass** foi corrigido.

#### **\t\[nJBPAPP-34](https://jira.jboss.org/jira/browse/JBPAPP-3487) 87**

O Hibernate gerou um alias errado na estratégia de herança da pré-classe da tabela em certas circunstâncias. (Consulte o JIRA para exemplos.) A partir de agora, o **AbstractCollectionPersister** usa o alias de coluna chave gerado pelo **Column.getAlias(Dialect,Table)**, para que o mapeamento de estratégia de herança

de pré-classe da tabela esteja correto.

#### **[JBPAPP-24](https://jira.jboss.org/browse/JBPAPP-2440) 4 0**

Um NoClassDefFoundError será acionado com a seguinte mensagem, quando um fornecedor do cache não for encontrado.

net/sf/ehcache/CacheException

Um **HibernateException** é acionado com a seguinte mensagem, quando um fornecedor da conexão não for encontrado.

Não foi possível instanciar o fornecedor de conexão: " + providerClass

Quando estes erros ocorrem, um número maior de mensagens de informação são acionadas.

#### **[JBPAPP-2276](https://jira.jboss.org/browse/JBPAPP-2276)**

A ordem de interação do **HashMaps** e **HashSets** para o JDK 6 leva a ordem das colunas em cláusulas de união ou sub-classes de união a diferir-sem, independente se o JDK 5 ou 6 é usado ou não. Uma vez que a troca na ordem da coluna é consistente através das cláusulas de união, as consultas resultantes são válidas. No entanto, esta troca pode afetar o desempenho. A implementação do HashSet foi modificada para o LinkedHashSet, para um desempenho idêntico entre os diferentes JDKs.

#### **[JBPAPP-2275](https://jira.jboss.org/jira/browse/JBPAPP-2275)**

O Hibernate não podia ser compilado anteriormente sob o JDK 6, uma vez que as seguintes classes não implementavam inteiramente as interfaces JDK 6:

- **org.hibernate.jdbc.ResultSetWrapper**
- **org.hibernate.lob.BlobImpl** para implementar **java.sql.Blob**
- **org.hibernate.lob.ClobImpl**
- **org.hibernate.lob.SerializableBlob**
- **org.hibernate.lob.SerializableClob**

Ocorria um NoSuchMethodError quando um aplicativo solicitava um método faltante dessas classes. Os métodos faltantes foram implementados e este erro não está mais ocorrendo.

## <span id="page-17-0"></span>**9.3. Problemas Remotos Solucionados**

## **[JBPAPP-3709](https://jira.jboss.org/jira/browse/JBPAPP-3709)**

Quando o **org.jboss.remoting.marshal.MarshallerLoaderHandler** recebia uma solicitação de uma classe, ele retornava uma instância do

**org.jboss.remoting.loading.ClassBytes**. Caso o **MarshallerLoaderHandler** era impossibilitado de encontrar a classe desejada, o objeto **ClassBytes** retornado possuía um valor nulo para o array bite de classe. No entanto, o

**org.jboss.remoting.loading.ClassByteClassLoader** não verificava pela possibilidade de um array bite nulo, portanto um **NullPointerException** resultou. O [JBREM-1184](https://jira.jboss.org/browse/JBREM-1184), que originou este problema, está corrigido agora.

## <span id="page-17-1"></span>**9.4. Problemas Ajustados do Seam**

## **[JBPAPP-4](https://jira.jboss.org/browse/JBPAPP-4876) 876**

Na injeção de um jBPM **ProcessInstance** para o componente Seam, a instância do processo retornada era registrada para salvar automaticamente. Isto causava um problema de execução, uma vez que o jBPM ManagedContext salva todas as instâncias no **autoSaveProcessesList**, quando for ele era encerrado. O código para retornar um **ProcessInstance** na injeção foi alterado e a instância do processo não é mais registrada para salvar automaticamente.

## **[JBPAPP-4](https://jira.jboss.org/browse/JBPAPP-4685) 685**

Uma falha de sanitização de entrada era encontrada na maneira pela qual o JBoss Seam processava certas expressões JBoss Expression Language (EL) do sistema de coordenadas. Um atacador remoto poderia usar esta falha para executar um código arbitrário através do URL, contendo apêndice, parâmetros de linguagem de expressão especialmente fabricadas, fornecidas a certos aplicativos baseados no framework do JBoss Seam. Nota: Um Java Security Manager configurado e ativado previne a utilização desta falha. [\(CVE-2010-1871](https://www.redhat.com/security/data/cve/CVE-2010-1871.html))

A Red Hat agradece Meder Kydyraliev da Equipe de Segurança da Google por relatar este problema.

## **[JBPAPP-4](https://jira.jboss.org/browse/JBPAPP-4577) 577**

Uma alteração no método **getInstanceFromFactory** do Seam para ajustar o problema de concorrência levava certos aplicativos a entrarem numa situação de bloqueio numa combinação específica de circunstâncias. O ajuste original para o **getInstanceFromFactory** foi revisado e este problema não foi mais avistado.

#### **[JBPAPP-4](https://jira.jboss.org/browse/JBPAPP-4568) 568**

O Seam era distribuído com uma cópia do **activation.jar** no próprio diretório **/lib**. Este arquivo foi fornecido pelo JDK 6. A cópia no Seam foi removida.

#### **[JBPAPP-4](https://jira.jboss.org/browse/JBPAPP-4509) 509**

Os componentes Rich:comboBox nos apps Seam criados com o **seam-gen** não possuíam a seleção gráfica. Este problema foi solucionado pela modificação das folhas de estilo em cascata usadas para controlar a exibição do componente num navegador da web. Agora, a exibição gráfica é exibida corretamente.

#### **[JBPAPP-4](https://jira.jboss.org/browse/JBPAPP-4317) 317**

O Seam falharia, caso dois componentes de mesmo nome de classe fossem encontrados no classpath, com o erro: "**java.lang.IllegalStateException: Two components with the same name and precedence -**", seguido pelo nomes de classe e componente. O Seam foi atualizado e irá ignorar em quaisquer classes duplicadas. Quando as classes duplicadas forem encontradas no mesmo classname, a primeira será carregada e quaisquer componentes subsequentes no classpath com o mesmo classname serão ignorados.

#### **[JBPAPP-4](https://jira.jboss.org/browse/JBPAPP-4273) 273**

O **MockServletContext** não tinha conhecimento de que a Plataforma do Aplicativo JBoss Enterprise 5 usava o Virtual File System. Portanto, ele tentou acessar os URIs como arquivos. A partir de agora, o **MockServletContext** reconhece a root do aplicativo da web e busca o caminho da classe URL, garantindo que o protocolo não faz parte do parâmetro construtor **java.io.File**.

#### **[JBPAPP-4](https://jira.jboss.org/browse/JBPAPP-4259) 259**

Os modelos Seam-gen usaram **resource://** para objetos que não estavam no classpath. Isto resultou num erro de tentativa em transformar um modelo RichFaces (XCSS) num arquivo CSS. O Seam-gen não utiliza mais o **resource://**, ajustando este problema.

#### **[JBPAPP-4](https://jira.jboss.org/jira/browse/JBPAPP-4015) 015**

Quando um hot deployment era usado para os EARs que continham arquivos WAR múltiplos, o primeiro aplicativo da web acessado funcionava corretamente, porém as solicitações da web dos aplicativos da web subsequentes causavam um **NullPointerException**. Isto acontecia uma vez que o contexto do aplicativo não era configurado na rodagem do filtro hot deployment. A partir de agora, cada operação relacionada ao contexto do aplicativo da web confere o **javax.servlet.ServletContext** atual, solucionando este problema.

#### **[JBPAPP-4](https://jira.jboss.org/browse/JBPAPP-4013) 013**

Quando usando a página de serviços da web da amostra Seambay no Internet Explorer 8, os valores adicionados nos campos de nome de usuário e senha não se propagam à área de solicitação devido ao objeto JavaScript indefinido. Isto foi ajustado.

#### **[JBPAPP-4](https://jira.jboss.org/browse/JBPAPP-4012) 012**

A amostra Tarefas não funcionavam corretamente no Internet Explorer 8. Quando a opção "Desfazer Tarefa" era selecionada na página Tarefas Resolvidas, a tarefa retorna à página Tarefas, mas não desaparecia da página Tarefas Resolvidas. Este problema foi solucionado pela desativação do cache de solicitação do Ajax.

#### **[JBPAPP-4](https://jira.jboss.org/browse/JBPAPP-4010) 010**

Os recursos do servlet de recurso, tais como imagens CAPTCHA, sofriam o cache pelo navegador e não re-entravam corretamente devido à resposta incorreta dos cabeçalhos no **org.jboss.seam.captcha.CaptchaImage**. Os cabeçalhos de resposta foram corrigidos, sendo este problema solucionado.

#### **[JBPAPP-4](https://jira.jboss.org/browse/JBPAPP-4009) 009**

No correio Seam, os anexos nem sempre eram incluídos in-line, de maneira que os anexos não eram visíveis em alguns dos clientes de correio. A solução para este problema foi reforçar suporte do [JBSEAM-4630](https://jira.jboss.org/browse/JBSEAM-4630) e os anexos estão visíveis agora.

#### **[JBPAPP-4](https://jira.jboss.org/browse/JBPAPP-4008) 008**

O **BigDecimal** era convertido em duplo e retornava a um **BigDecimal** que levava a um valor diferente retornado, caso o **ELSupport.coerceToType** era chamado por uma instância **BigDecimal** como primeiro 'obj' de Parâmetro e **BigDecimal.class** como tipo.

Isto foi relacionado como upstream e ajustado na Plataforma do Aplicativo JBoss Enterprise 5.1.0 pela alteração da dependência Seam no JBoss-EL to 1.0\_02.CR5.

A partir de agora, o ELSupport.coerceToType retorna um valor de entrada quando for atribuído ao tipo gerado.

#### **[JBPAPP-4](https://jira.jboss.org/browse/JBPAPP-4007) 007**

O **org.jboss.seam.transaction.EjbSynchronizations** não compilou com as especificações do Java. Conforme mencionado anteriormente no http://java.sun.com/blueprints/quidelines/designing\_enterprise\_applications/transaction\_manag ement/qanda/index.html, as classes que implementam o SessionSynchronization podem não ter o **TransactionsAttribute TransactionAttributeType.SUPPORTS**. O **TransactionsAttributeType.SUPPORTS** foi substituído pelo **TransactionsAttributeType.REQUIRED**.

#### **[JBPAPP-4](https://jira.jboss.org/browse/JBPAPP-4006) 006**

O **org.jboss.seam.core.Interpolator** não relatou exceções e imprimiu avisos com informações limitadas. As exceções foram reportadas e os avisos são mais informativos.

#### **[JBPAPP-4](https://jira.jboss.org/jira/browse/JBPAPP-4005) 005**

O suporte JMS do Seam não funcionou após a falhar a um nó escravo uma vez que o campo **topicConnection** no objeto **SubscriptionRegistry** tornou-se inválido quando a conexão ao nó mestre falhou. As chamadas subsequentes do **SubscriptionRegistry.subscribe()** falharam com o **SpyJMSException** e as subscrições JMS não funcionaram mais, mesmo com o nó mestre ativado. Esta situação foi ajustada.

#### **[JBPAPP-4](https://jira.jboss.org/browse/JBPAPP-4004) 004**

Havia um erro tipográfico na mensagem carregada pelo

**org.jboss.seam.async.AsynchronousExceptionHandler** enquanto manuseando uma "Exeception thrown while executing asynchronous call". A "Exeception" deveria ser

"Exception". Este problema foi solucionado.\n\t\n

#### **[JBPAPP-4](https://jira.jboss.org/jira/browse/JBPAPP-4003) 003**

As solicitações foram alteradas entre a Plataforma do Aplicativo JBoss Enterprise 4.x e

Plataforma do Aplicativo JBoss Enterprise 5.x, de forma que o **messages.properties** do nível de página no **ResourceLoader** deve ser armazenado no **META-INF/classes**, do contrário eles não funcionarão. A documentação não esclarece esta situação. Este problema foi resolvido.

#### **[JBPAPP-4](https://jira.jboss.org/browse/JBPAPP-4002) 002**

O **Initialization.redeploy** inclui o código que criou um novo bloqueio e foi bloqueado imediatamente. Isto não forneceu qualquer nível de proteção e pode causar problemas no modo de depuração. Este problema foi solucionado pela remoção do bloqueio permanentemente.

#### **[JBPAPP-3855](https://jira.jboss.org/jira/browse/JBPAPP-3855)**

O SeamSpace **testCreateBlog** falhou com o **NullPointerException** no IBM JDK 1.6. Agora, o método getIdentifier funciona corretamente no JDK 1.6.

#### **[JBPAPP-3769](https://jira.jboss.org/jira/browse/JBPAPP-3769)**

O **MockResponseStateManager** não substitui o **ResponseStateManager#isPostback** no perfil ao invés da **production**. Isto significa que ambas solicitações Faces and não-Faces foram avaliadas como postbacks. O método **isPostback(FacesContext context)** foi adicionado no **org.jboss.seam.mock.MockResponseStateManager**, que substitui o método antigo e permite que NonFacesRequest reconheça postback.

#### **[JBPAPP-3713](https://jira.jboss.org/browse/JBPAPP-3713)**

Os serviços da web JAX-RS executados numa transação EJB não puderam ser usados na autenticação do Seam HTTP. As solicitações HTTP a um serviço da web protegido pelo **AuthenticationFilter** foram divididos em dois **ContextualHttpRequests**. É possível observar os beans EjbSynchronization, de forma que o **Component.getInstance("org.jboss.seam.transaction.synchronizations",**

**ScopeType.EVENT)** falha com o **NoSuchEjbException**.

Este problema foi solucionado.

#### **[JBPAPP-3525](https://jira.jboss.org/jira/browse/JBPAPP-3525)**

O **s.tld** no **jboss-seam.ui.jar/MANIFEST.MF** continha entradas de atributos que eram definidos incorretamente de acordo com o XML Schema para o descritor JSP Taglibrary. Este problema foi solucionado pela atualização para o Richfaces 3.3.1.SP1.

#### **[JBPAPP-2384](https://jira.jboss.org/jira/browse/JBPAPP-2384)**

A amostra Seam Chatroom acionava o **EJBTransactionRolledbackException** quando um usuário tentava realizar o log in. Esta exceção não influencia a funcionalidade dos aplicativos e foi ajustada com a atualização ao JBoss Cache.

## <span id="page-20-0"></span>**9.5. Problemas de Segurança Solucionados**

## **[JBPAPP-4](https://jira.jboss.org/browse/JBPAPP-4144) 14 4**

O /status servlet era acessado a partir do **http://localhost:8080/status?full=true** sem autenticação. [\(CVE-2008-3273](https://www.redhat.com/security/data/cve/CVE-2008-3273.html))

Este problema foi solucionado e o servlet pede agora por autenticação.

## <span id="page-21-0"></span>**9.6. Problemas Solucionados do Servidor do Aplicativo**

## **[JBPAPP-4](https://jira.jboss.org/browse/JBPAPP-4244) 24 4**

O mecanismo de análise e implementação do **hibernate.cfg.xml** era instável. Isto resultou na inabilidade de uso regular dos nomes de propriedade Hibernate, uma vez que as propriedades deviam ser mapeadas ao **org.jboss.hibernate.jmx.Hibernate class**. O conjunto original dos pares chave/valor analisados são agora inseridos aos objetos **o.j.h.hmx.Hibernate** através do novo método

**setProperties(Set<BaseNamedElement>)**. Em seguida, o método **start()** constrói a configuração a partir do conjunto de propriedades.

## <span id="page-21-1"></span>**9.7. Problemas Ajustados da Documentação**

#### **[JBPAPP-5036](https://jira.jboss.org/browse/JBPAPP-5036)**

Diversos erros tipográficos foram solucionados no Guia de Referência do Seam.

#### **[JBPAPP-4](https://jira.jboss.org/browse/JBPAPP-4849) 84 9**

A seção de *Rodagem como um Service no Windows* do *Installation Guide* listou incorretamente os nomes curtos e longos de serviços, além da localização incorreta para o script **service.bat**. Este problema foi ajustado.

#### **[JBPAPP-4](https://jira.jboss.org/browse/JBPAPP-4391) 391**

As solicitações RuleBasedPermissionResolver para o Drools 5 estavam desatualizadas. Isto resultou numa informação incorreta processada na documentação. A informação desatualizada foi substituída pelo conteúdo atualizado.

#### **[JBPAPP-4](https://jira.jboss.org/browse/JBPAPP-4390) 390**

O Guia de Referência do Seam continha algumas informações duplicadas, que foram removidas.

#### **[JBPAPP-4](https://jira.jboss.org/browse/JBPAPP-4389) 389**

A seção 'Charting' no Guia de Referência Seam não possuía informação nos tags <p:chart>. Isto foi substituído pela descrição 'exibe um gráfico já criado no Java pelo componente Seam.'

#### **[JBPAPP-4](https://jira.jboss.org/browse/JBPAPP-4387) 387**

Os bloqueios do código de fonte da documentação de referência do Seam não possuía listagem de sintaxe em destaque, dificultando a leitura do código de fonte. Este código foi atualizado pela listagem correta.

#### **[JBPAPP-4](https://jira.jboss.org/browse/JBPAPP-4386) 386**

O Guia de Referência não numerou os bloqueios de código de amostra. Isto dificultou a conexão ao código e as notas de explicação em acompanhamento.

#### **[JBPAPP-3818](https://jira.jboss.org/jira/browse/JBPAPP-3818)**

O "Uso do Seam com as Ferramentas JBoss " do *Seam Reference Guide* não foi revisado para uso com a Plataforma do Aplicativo JBoss Enterprise e deve ser considerado obsoleto.

A documentação está agora ajustada e atualizada.

## <span id="page-22-0"></span>**9.8. Problemas Ajustados do Messaging**

## **[JBPAPP-4](https://jira.jboss.org/browse/JBPAPP-4135) 135**

O **ServerConsumerEndpoint.localClose()** acionava um **NullPointerException** durante o encerramento. Isto foi corrigido pela atualização da versão atualizada do JBoss Messaging.

#### **[JBPAPP-3157](https://jira.jboss.org/jira/browse/JBPAPP-3157)**

O JBoss Messaging acionava um TokenMgrError, quando os caracteres multi-bites de código único eram usados pelo Seletor de mensagens.

Este problema foi solucionado e os caracteres multi-bites estão permitidos agora.

#### **[JBPAPP-3003](https://jira.jboss.org/jira/browse/JBPAPP-3003)**

Quando o JBoss Transactions é aprimorado da versão 4.4.0 para a versão 4.6.1, o JBoss Messaging **XAResourceRecoveryTest** falha. O teste é simular uma falha durante o processo de confirmação para solicitar que o Gerenciador de Recuperação recupere a transação, porém com o JBoss Transactions 4.6.1, a transação não é recuperada.

Este problema foi solucionado e um novo teste foi criado para trabalhar com a alteração do comportamento das transações.

## <span id="page-22-1"></span>**9.9. Problemas Solucionados dos Serviços da Web [JBPAPP-4](https://jira.jboss.org/browse/JBPAPP-4501) 501**

O teste revelou problemas com a maneira em que a Plataforma do Aplicativo Enterprise 5.1.0 manuseia a transferência de muitos artigos grandes sem o MTOM ativado. Os clientes devem perceber que o MTOM deve ser ativado ao transferir arquivos grandes e que este tipo de serviço consume uma grande parte da memória. No entanto, caso você escolha em não utilizar o MTOM, você pode implementar o seguinte para impedir que seu Servidor do Aplicativo trave:

- Configure o ouvinte limitado deste serviço.
- Forneça mais memória e configure política correta de coleção de lixo (GC) para a Máquina Virtual do Java

#### **[JBPAPP-4](https://jira.jboss.org/browse/JBPAPP-4243) 24 3**

A amostra do contexto de serviços não funcionou e acionou um **ClassCastException**. A amostra foi corrigida e está funcionando conforme o esperado.

#### **[JBPAPP-3785](https://jira.jboss.org/jira/browse/JBPAPP-3785)**

Quando o método com o namespace adicional do parâmetro de cabeçalho era chamado após o método que não possuía este namespace adicional, o namespace incorreto era usado na operação SOAP quando o método era serializado. Este problema foi solucionado pela correção

operação SOAP quando o método era serializado. Este problema foi solucionado pela correção da maneira em que as transações são realizadas entre os Java Objects e XML, de forma que o SOAP Message é gerado com os namespaces corretos.

#### **[JBPAPP-3019](https://jira.jboss.org/browse/JBPAPP-3019)**

O contexto doc/examples/jboss-web-services-examples levou diversas exceções a ocorrerem. Este erro de contexto mencionava que as amostras do JBoss Web Services não funcionaria corretamente. Este código de amostra foi modificado conforme [JBPAPP-2995](http://jira.jboss.org/browse/JBPAPP-2995), de forma que as amostras estão rodando corretamente agora.

#### **[JBPAPP-2162](https://jira.jboss.org/jira/browse/JBPAPP-2162)**

O Sun JAXB aceita silenciosamente as mensagens de erros não-fatais onde elas deveriam ser rejeitadas. A solução para [JBPAPP-2114](https://jira.jboss.org/jira/browse/JBPAPP-2114) corrige isto, de forma que as mensagens mal formadas são reieitadas.

## <span id="page-23-0"></span>**9.10. Problemas Solucionados do RESTEasy**

#### **[JBPAPP-4](https://jira.jboss.org/browse/JBPAPP-4061) 061**

Ocorreu um **IndexOutOfBoundsException** no **POJOResourceFactory**, uma vez que a interface era anotada ao invés da implementação. O suporte foi adicionado para as interfaces anotadas.

## <span id="page-23-1"></span>**9.11. Problemas Corrigidos do Clustering**

#### **[JBPAPP-4](https://jira.jboss.org/browse/JBPAPP-4887) 887**

Quando o aplicativo que usa o JPA e Hibernate era configurado para usar o cache de segundo nível do Hibernate com cluster, ele introduzia uma dependência explícita no CacheManager Service do servidor. Esta dependência não era gravada no sistema de dependência do serviço do servidor, de forma que quando a Plataforma era interrompida, o CacheManager encerrava antes do aplicativo. Isto levava a uma mensagem no registro quando o aplicativo encerrava. Este problema leva apenas à mensagens de erro de registro e foi solucionada com a atualização do HA Server Cache.

### <span id="page-23-2"></span>**9.12. Problemas Solucionados do Cache**

#### **[JBPAPP-4](https://jira.jboss.org/browse/JBPAPP-4254) 254**

O ha-server-cache-jbc foi aprimorado para o 2.0.3.Final.

## <span id="page-23-3"></span>**9.13. Problemas Corrigidos do Conector**

#### **[JBPAPP-4](https://jira.jboss.org/browse/JBPAPP-4307) 307**

O mod\_cluster dava prioridade às solicitações de envio de uma máquina que usava a memória de sistema maior que as demais máquinas. A métrica retornava a própria 'carga' como 'memória disponível' ao invés de 'memória usada'. Isto foi corrigido e não existe mais qualquer mensagem de erro.

#### **[MODCLUSTER-113](https://jira.jboss.org/jira/browse/MODCLUSTER-113)**

O **org.jboss.modcluster.demo.servlet.ThreadCountLoadServlet** era removido

do mod\_cluster, porém continuava especificado no arquivo pertencente ao **load-demo.war**. Isto resultava em erros de implementação. A solução para este problema foi remover as seções **<servlet>** e **<servlet-mapping>** para o **threads** servlet.

## <span id="page-24-0"></span>**10. Problemas conhecidos desta liberação**

Segue abaixo uma lista de problemas conhecidos no período desta liberação.

## <span id="page-24-1"></span>**10.1. JARs não suportados**

As seguintes bibliotecas estão incluídas, porém não são suportadas nesta versão da Plataforma do Aplicativo JBoss Enterprise.

- **client/hornetq-core-client.jar**
- **client/hornetq-jms-client.jar**

O **hornetq** RPM não é suportado nesta liberação.

## <span id="page-24-2"></span>**10.2. Problemas Gerais Conhecidos**

## **[JBPAPP-5110](https://jira.jboss.org/browse/JBPAPP-5110)**

O instalador gráfico permite que o usuário especifique um domínio de segurança JAAS para assegurar consoles e chamadores, mas sempre assegura o console Tomcat com o "jmxconsole" de domínio de segurança, mesmo que ele não exista. Edite o arquivo **jbossas/server/\$PROFILE/deploy/ROOT.war/WEB-INF/jboss-web.xml** para uso do domínio de segurança JAAS padrão. No elemento **<security-domain>** substitua o nome do "jmx-console" pelo nome do domínio de segurança usado durante a instalação. Este procedimento assegura o console do Tomcat de mesmo domínio de segurança JAAS padrão que assegura o terminal Admin e quaisquer outros consoles e chamadores que você eleger durante a instalação.

#### **[JBPAPP-5014](https://jira.jboss.org/browse/JBPAPP-5014)**

O perfil da web incorreto inclui uma configuração de recuperação para o JBoss Messaging, que não faz parte do perfil da web. Isto resulta no **ClassNotFoundException**s no **server.log**.

Para solucionar esta situação, remova as seguintes linhas do **jbossts-properties.xml**:

```
<property
name="com.arjuna.ats.jta.recovery.XAResourceRecovery.JBMESSAGING1"
value="org.jboss.jms.server.recovery.MessagingXAResourceRecovery;java:/Defa
ultJMSProvider"/>
```
#### **[JBPAPP-4](https://jira.jboss.org/jira/browse/JBPAPP-4542) 54 2**

As localizações do **jbosssx.jar**, **jboss-javaee.jar**, **jboss-security-spi.jar** e **jbosssx-server.jar** foram alteradas nesta liberação devido a este ajuste de segurança. Nesta liberação eles foram reposicionados ao **jboss-as/lib/**. Quaisquer scripts que baseiam-se na localização do **jbosssx.jar** devem ser atualizados para refletir esta alteração.

#### **[JBPAPP-4](https://jira.jboss.org/browse/JBPAPP-4665) 665**

Os aplicativos Resteasy-guice falham na implementação do java.lang.SecurityException. Uma mensagem de erro é exibida, parecida com: java.lang.SecurityException: a informação do assinante do

"org.jboss.resteasy.examples.guice.hello.DefaultGreeter\$\$FastClassByGuice\$\$70fd68d0" não coincide com a informação do assinante de outras classes no mesmo pacote."

Isto acontece uma vez que a Plataforma do Aplicativo JBoss Enterprise é assinado e o proxy instrumentado cglib usa a informação do assinante cglib.jar ao invés da informação do assinante da classe alvo do aplicativo. A correção para este problema foi liberada com a Plataforma do Aplicativo JBoss Enterprise 5.0 e pode ser baixada a partir do Red Hat [Support](https://access.redhat.com/jbossnetwork/restricted/softwareDetail.html?softwareId=1012&product=appplatform&version=5.0.0&downloadType=patches).

### **[JBPAPP-4](https://jira.jboss.org/browse/JBPAPP-4456) 4 56**

Outras ferramentas ativadas do agente podem rodar numa classe que contém um campo, método ou outro que não esteja carregado pelo Javassist. Neste caso, quando o Advisor tenta manipular este método, um **javassist.NotFoundException** é acionado.

#### **[JBPAPP-4](https://jira.jboss.org/browse/JBPAPP-4130) 130**

Um **org.jboss.ejb3.stateless.StatelessDelegateWrapper** não pôde ser atribuído ao **org.jboss.system.ServiceMBean** na criação do monitor com o **org.jboss.console.plugins.monitor.CreateThresholdMonitorServlet**. O monitor é criado como um atributo ao invés de um <depends>, de forma que ele falha ao implementar na inicialização. A solução para este problema é alterar manualmente o **\* service.xml**, criado para permitir que o monitor implemente corretamente na inicialização.

#### **[JBPAPP-4](https://jira.jboss.org/browse/JBPAPP-4041) 04 1**

O **ServiceMetaDataParser.parseValueFactoryParameter()** apenas considera do primeiro filho do elemento **<parameter>**. Portanto, caso o elemento filho **<null/>** esteja no meio de retornos de carros ("entrar" ou espaço em branco), o nó é tratado como um valor de texto e o parâmetro não é substituído corretamente mais tarde. A entrada seguinte causará um erro:\n

```
<parameter>
<sub>null</sub></sub>
</parameter>
```
A solução para isto é garantir que não haja espaço em branco nos elementos **<parameter>**, conforme abaixo:

```
<parameter><null/></parameter>
```
#### **[JBPAPP-3929](https://jira.jboss.org/jira/browse/JBPAPP-3929)**

Quando o **java.sql.Date.valueOf** tentar analisar datas de formato yyyy-mm-dd, o teste TCK aciona um **java.lang.IllegalArgumentException**. Isto é devido a uma regressão do mais avançado Sun JVM, Sun JDK 1.6.0\_18-b07 (consulte

[http://bugs.sun.com/bugdatabase/view\\_bug.do?bug\\_id=6898593](http://bugs.sun.com/bugdatabase/view_bug.do?bug_id=6898593) para maiores informações). A solução paras este problema é voltar à versão Sun JDK 1.6.0\_17-b04.

#### **[JBPAPP-3766](https://jira.jboss.org/jira/browse/JBPAPP-3766)**

Toda vez que um **org.jboss.mail.MailService** for configurado e vincular ao JNDI, as

propriedades **SessionObjectFactories** são substituídas. Isto significa que existem configurações **MailService** múltiplas, todos os **MailService**s vinculam-se para que o JNDI possua as propriedades dos **MailService** configurados mais recentemente das própias Sessões.

#### **[JBPAPP-3308](https://jira.jboss.org/browse/JBPAPP-3308)**

Nas implementações isoladas, um **ClassNotFoundException** é acionado quando o servidor do aplicativo tenta deserializar um objeto **info** associado com o **Timer**. Isto acontece devido ao classloader errado (**threadContextClassLoader**) ser usado para deserializar o objeto.

#### **[JBPAPP-3280](https://jira.jboss.org/browse/JBPAPP-3280)**

As mensagens **WARN** do console admin são geradas em registros, informando "**Cannot get the process table information without native support**". Essas mensagens podem ser alteradas para **INFO** .

#### **[JBPAPP-3133](https://jira.jboss.org/jira/browse/JBPAPP-3133)**

Uma bug nas implementações significa que o JVM pode travar quando uma implementação incompleta for substituída por uma nova versão da implementação durante o hot deployment. Por exemplo, uma implementação pode conter um erro de formatação no descritor de implementação. Quando implementado, o erro é encontrado e a implementação falha. Caso a implementação corrigida seja copiada na implementação com erro para substituí-la, o JVM poderá travar durante o hot deployment da nova versão. A solução para este problema é remover o arquivo antigo de implementação incompleta antes de copiar a nova implementação corrigida no diretório **deploy**.

#### **[JBPAPP-3036](https://jira.jboss.org/jira/browse/JBPAPP-3036)**

O script **jboss\_init\_hpux** não obteve as variáveis de ambiente quando executado no GNU bash shell. Isto está relacionado ao JBPAPP-2036: [https://jira.jboss.org/jira/browse/JBPAPP-](https://jira.jboss.org/jira/browse/JBPAPP-2306)2306.

#### **[JBPAPP-3035](https://jira.jboss.org/jira/browse/JBPAPP-3035)**

Os argumentos **-e** e **-H** do script **shutdown.sh**, não podem ser usados diretamente para encerrar o JVM.

#### **[JBPAPP-2998](https://jira.jboss.org/jira/browse/JBPAPP-2998)**

Quando o servidor é inicializado através de um ícone do desktop, o conjunto Java padrão da máquina será utilizado. Isto causa exceções quando a versão do Java, que não seja a versão JDK 1.6, seja configurada como padrão. Os usuários devem certificar-se de que o JDK é configurado como a versão padrão do Java antes de tentarem inicializar a Plataforma do Aplicativo JBoss Enterprise através do ícone do desktop.

#### **[JBPAPP-2894](https://jira.jboss.org/jira/browse/JBPAPP-2894)**

A configuração da propriedade de sistema **hibernate.bytecode.provider** no **jpadeployers-jboss-beans.xml** não é confiável. A solução para este problema é adicionar o **-Dhibernate.bytecode.provider=cglib** ao **\$JAVA\_OPTS** no **jbossas/bin/run.conf**.

#### **[JBPAPP-2871](https://jira.jboss.org/jira/browse/JBPAPP-2871)**

A grande utilização da CPU, o desempenho reduzido e a transmissão da transação foram observadas quando as configurações otimizadas do MySQL 5.0.41 estavam em uso, conforme descrito no [JBQA-2610](https://jira.jboss.org/jira/browse/JBQA-2610). Recomendamos a atualização para o MySQL 5.0.86 e aplicação das configurações otimizadas conforme descritas no [JBQA-2610](https://jira.jboss.org/jira/browse/JBQA-2610) , com o objetivo de reduzir a utilização da CPU e aumentar o desempenho.

#### **[JBPAPP-2598](https://jira.jboss.org/jira/browse/JBPAPP-2598)**

Portanto, a solução para este problema [JBAS-7049](https://jira.jboss.org/jira/browse/JBAS-7049) é aplicada a um novo problema presente no mesmo. Um servidor rodando o gerenciador de segurança Open JDK 6 continua a falhar ao inicializar, agora com um acesso que negou erro. Não há solução conhecida para este problema.

#### **[JBPAPP-2590](https://jira.jboss.org/jira/browse/JBPAPP-2590)**

Existe um problema no **policy.provider** definido no

**\${JAVA\_HOME}/jre/lib/security/java.security** quando o IBM JDK 6 for usado. Por padrão, o **org.apache.harmony.security.fortress.DefaultPolicy** é usado e deve ser **policy.provider=sun.security.provider.PolicyFile**. A solução para este problema é realizar manualmente este ajuste.

#### **[JBPAPP-2576](https://jira.jboss.org/jira/browse/JBPAPP-2576)**

O MySQL JDBC driver não implementa, no momento, o XA Recovery corretamente.

#### **[JBPAPP-2027](https://jira.jboss.org/jira/browse/JBPAPP-2027)**

O gerenciador do servidor não funciona corretamente quando o OpenJDK 6 for usado, uma vez que uma checagem **NullPointerException** está faltando no Open JDK 6. A solução é inserir um comentário na declaração java.security.debug do arquivo **imports/serverconfig.xml**.

#### **[JBPAPP-2027](https://jira.jboss.org/jira/browse/JBPAPP-2027)**

O distribuidor IBM do JDK 6 não suporta o protocolo **SSLv2Hello** e gera um ERROR [AbstractKernelController] quando utilizado. No momento, não recomenda-se o uso deste protocolo.

## <span id="page-27-0"></span>**10.3. Problemas Conhecidos da Instalação**

#### **[JBPAPP-5116](https://jira.jboss.org/browse/JBPAPP-5116)**

Quando um domínio de segurança JAAS for criado durante o processo gráfico de instalação, o domínio de segurança JAAS padrão continua a usar o **jmx-console-users.properties** e **jmx-console-roles.properties**, ao invés de criar os próprios usuários nomeados e funções de arquivos de propriedades.

#### **[JBPAPP-4](https://jira.jboss.org/browse/JBPAPP-4262) 262**

Após todos os arquivos terem sido extraídos durante a instalação no Solaris 10 (ambas arquivos 32 bit e 64 bit), o console exibe uma função desnecessária para a senha. A instalação não procederá até o momento em que o usuário pressione a função **Enter**.

### <span id="page-28-0"></span>**10.4. Problemas Conhecidos do Hibernate [JBPAPP-4](https://jira.jboss.org/browse/JBPAPP-4926) 926**

As tabelas de chaves primárias auto-incrementadas não foram salvas corretamente uma vez que as tabelas não foram processadas na ordem correta da fila salvar.

Uma tabela (A) determinou a chave primária. A segunda tabela (B) está vinculada à Tabela A, possui a cascata ativada e usa a chave primária auto-incrementada. Quando houver a tentativa de salvar a Tabela B, o Hibernate detecta que a Tabela A deve ser salva antes e adiciona isto à fila salvar. Em seguida, o Hibernate tenta salvar a Tabela B imediatamente. Isto salva as falhas da operação, pois para suceder com êxito, a Tabela B deverá obter uma referência de chave primária da Tabela A, que é nula enquanto ela estiver na fila salvar.

Para solucionar este problema, desative a cascata da tabela e garanta que a tabela com a chave primária determinada é salva antes da tentativa de salvar a tabela com uma chave primária auto-incrementada.

#### **[JBPAPP-4](https://jira.jboss.org/browse/JBPAPP-4895) 895**

Quando o método **refresh()** é invocado logo em seguida de um **insert()**, e um cache de segundo nível estiver invocado, a entidade é inserida no cache de segundo nível. No entanto, caso o **refresh()** não for confirmado com êxito, os dados com cache não serão removidos automaticamente. Isto acontece devido ao **refresh()** não rastrear o estado da entidade. Uma solução para este problema é usar a anotação **@Generated**, uma vez que a operação **refresh()** é normalmente usada para gerar propriedades. Outra solução é remover manualmente a entrada do cache.

#### **[JBPAPP-4](https://jira.jboss.org/browse/JBPAPP-4738) 738**

O driver JDBC 3.0 atualizado para o MS SQL Server 2008 suporta agora os seguintes tipos de dados:

- $*$  time
- date
- datetime2
- datetimeoffset

Para maiores informações sobre os tipos de Servidor SQL, consulte o Date and Time Data Types and Functions [\(Transact-SQL\).](http://go.microsoft.com/fwlink/?LinkId=183664)

Esta alteração leva à falha dos testes

**org.hibernate.test.hql.ASTParserLoadingTest** e **org.hibernate.test.stateless.StatelessSessionTest**. A solução para este problema é definir um novo dialeto, conforme abaixo:

```
public class SQLServer2008Dialect extends SQLServerDialect
{
public SQLServer2008Dialect()
{
registerColumnType( Types.DATE, "date" );
registerColumnType( Types.TIME, "time" );
registerColumnType( Types.TIMESTAMP, "datetime2" );
registerFunction( "current_timestamp",
new NoArgSQLFunction("current_timestamp",
Hibernate.TIMESTAMP,false) );
}
}
```
#### **[JBPAPP-4](https://jira.jboss.org/browse/JBPAPP-4731) 731**

Quando uma operação inserir era executada usando **jconn3.jar**, os valores de bit nulos eram convertidos para **0**, de forma que nenhuma exceção era acionada. O Sybase não permite que o valor nulo para o bit datatype, portanto valores bits nulos devem resultar em exceções.

A solução para este problema do Hibernate e da persistência de valor nula, conforme intencionado é mapear o tipo para

**org.hibernate.test.where.NumericTrueFalseType** ao invés de **boolean**, conforme abaixo:

type="org.hibernate.test.where.NumericTrueFalseType"

#### **[JBPAPP-4](https://jira.jboss.org/browse/JBPAPP-4334) 334**

Uma bug em jConnect significa que o método **FetchingScrollableResultsImpl.isResultSetEmpty()** retorna o seguinte, com o objetivo de determinar se um ResultSet está vazio:

```
currentPosition == 0 && ! getResultSet().isBeforeFirst() && !
getResultSet().isAfterLast();
```
Quando o ResultSet estiver vazio, o

**FetchingScrollableResultsImpl.isResultSetEmpty()** deve retornar como falso, mas o Sybase JDBC retornar como verdadeiro. Não existe ajuste para isto atualmente.

#### **[JBPAPP-4](https://jira.jboss.org/jira/browse/JBPAPP-4175) 175**

Quando o Hibernate executa uma consulta com cache usando um **ResultTransformer**, ele pede ao cache os resultados após aplicarem o **ResultTransformer**. No entanto, os dados podem ser modificados de forma que o Hibernate não pode lê-lo. Neste caso, uma **ClassCastException** ocorre na solicitação de resultados ao cache.

#### **[JBPAPP-3913](https://jira.jboss.org/jira/browse/JBPAPP-3913)**

A partir do Oracle 11g R2 (RAC), o comportamento da declaração CREATE TABLE alterou de forma que quando criando uma tabela convencional no banco de dados com as opções padrões, o segmento inicial não é criado até que a primeira fila seja inserida na tabela (consulte

[http://download.oracle.com/docs/cd/E11882\\_01/server.112/e10595/tables002.htm#ADMIN1331](http://download.oracle.com/docs/cd/E11882_01/server.112/e10595/tables002.htm#ADMIN13319) 9 para maiores detalhes).

Como resultado desta alteração, caso a classe geradora de ID for **sequence-identity**, as sequências criadas como padrão iniciam por 2 ou 4 ao invés de 1. Para solucionar este problema:

- Use uma classe geradora de ID diferente, ou
- Desative a criação do segmento adiado no Oracle configurando o **DEFERRED\_SEGMENT\_CREATION** do parâmetro de inicialização para **FALSE**. A declaração da CREATE TABLE possui duas cláusulas novas (SEGMENT CREATION DEFERRED e SEGMENT CREATION IMMEDIATE), que substituem o valor do parâmetro **DEFERRED\_SEGMENT\_CREATION**.

#### **[JBPAPP-3911](https://jira.jboss.org/jira/browse/JBPAPP-3911)**

No Oracle 11g R2 (ambos RAC e autônomo), uma consulta complexa do **LockMode.UPGRADE** (quer dizer, 'para atualização') pode levar a um erro "Não há mais dados a serem lidos no soquete". Isto não é um bug do Hibernate e está relacionado com a configuração do banco de dados. Consulte Bug [Hunting](http://oracledoug.com/serendipity/index.php?/archives/1555-Bug-Hunting.html) para maiores informações sobre este respeito. A solução para este problema é evitar o uso do **LockMode.UPGRADE** em tais situações.

#### **[JBPAPP-34](https://jira.jboss.org/jira/browse/JBPAPP-3483) 83**

O Hibernate não registra o tempo de execução para cada consulta. Espera-se que isto mude nas versões futuras da Plataforma do Aplicativo JBoss Enterprise.

#### **[JBPAPP-3284](https://jira.jboss.org/jira/browse/JBPAPP-3284)**

Isto é um problema com o cglib, que não está mais em uso nesta liberação da Plataforma do Aplicativo JBoss Enterprise. Consulte **http://sourceforge.net/tracker/index.php? func=detail&aid=2796998&group\_id=56933&atid=482368** para maiores detalhes. O cglib remove as anotações do campo quando transformando uma classe do **TransformingClassGenerator** devido a um problema com o método **visitField**. É possível solucionar este problema anotando getters ao invés de campos, mas isto poderá não ser possível para aplicativos pesados direcionados à Plataforma do Aplicativo JBoss Enterprise.

#### **[JBPAPP-3223](https://jira.jboss.org/jira/browse/JBPAPP-3223)**

Atualmente, o Hibernate ainda não suporta a síntese de tupla no HQL ou Criteria em banco de dados que não suportam esta mesma síntese. Por exemplo, caso um banco de dados não suportar a síntese de tupla:

onde  $(a, b)$  no  $(1, 2)$ ,  $(3, 4)$ )

O Hibernate deverá traduzir para:

onde ( (a=1 E b=2) OU ( (a=3 E b=4) )

Não existe no momento solução para este problema, com exceção de evitar esta consulta de síntese nos bancos de dados que não suportam a síntese de tupla.

#### **[JBPAPP-3075](https://jira.jboss.org/jira/browse/JBPAPP-3075)**

Caso a palavra chave reservada do banco de dados for usada como um nome de propriedade com a anotação do Validador Hibernate (por exemplo, **@Min** ou **@Max**), isto causará exceções

no **SchemaExport**, mesmo que seja especificado o nome da coluna. Isto é devido ao Hibernate ignorar o nome especificado. A solução para este problema é mapear o nome da propriedade para algo diferente de uma palavra chave reservada do banco de dados com a anotação **@Column**. Espera-se que a solução para este problema venha juntamente com a liberação do Hibernate 4.

#### **[JBPAPP-3069](https://jira.jboss.org/jira/browse/JBPAPP-3069)**

O teste **QueryByExampleTest.testJunctionNotExpressionQBE** falha no Sybase uma vez que o ansinull é configurado para desativo por padrão. Este teste constrói a disjunção predicada tal como **( OR^ (ex) (NOT ex) )**. Isto deve coincidir com tudo no banco de dados, porém devido ao ANSI SQL avaliar todas as comparações envolvendo os valores NULL como UNKNOWN, nem todas as combinações são retornadas. Para resolver esta situação, anexe o seguinte sequência ao JDBC URL:

?SQLINITSTRING=set ansinull on

Caso este procedimento não resolva esta situação, existe outra alternativa que é executar o seguinte código Java (ou similar) após obter uma sessão **s**:

s.connection().createStatement().execute("set ansinull on");

#### **[JBPAPP-3034](https://jira.jboss.org/jira/browse/JBPAPP-3034)**

Quando declarações inseridas em lote forem solicitadas, as classes incorporadas não são levadas em consideração. Existem duas soluções possíveis para este problema. A primeira é configurar **ORDER\_INSERTS** para **FALSE** quando as classes incorporadas forem usadas. A segunda opção é chamar a **session.save()** nos objetos filhos para reforçar os pedidos de inserção SQL.

#### **[JBPAPP-3032](https://jira.jboss.org/jira/browse/JBPAPP-3032)**

O MySQL não suporta as medidas em milésimos de segundos e micro segundos quando retornando os valores do banco de dados, tais como **TIME** e **TIMESTAMP**.

#### **[JBPAPP-3031](https://jira.jboss.org/jira/browse/JBPAPP-3031)**

No Sybase, o texto **current\_timestamp** não está sendo reconhecido pelo tradutor como um *modo do método*. No momento, não existe solução para este problema, apenas evitar basearse na substituição da função do **current\_timestamp**.

#### **[JBPAPP-3030](https://jira.jboss.org/jira/browse/JBPAPP-3030)**

No Sybase, o **SchemaExport** não pode ser usado para criar os procedimentos armazenados enquanto encadeando o modo da transação. A solução para este caso, é adicionar o seguinte código logo após da definição do novo procedimento armazenado:

```
<database-object>
<create>
sp_procxmode paramHandling, 'chained'
</create>
<drop/>
</database-object>
```
#### **[JBPAPP-3010](https://jira.jboss.org/jira/browse/JBPAPP-3010)**

O método **evict(Object)** no **EntityRegionAccessStrategy** e **CollectionRegionAccessStrategy** tenta remover objetos do cache sem referência da isolação da transação. Isto não é suportado uma vez que o método JBoss Cache's **removeNode** não lida com as transações.

#### **[JBPAPP-294](https://jira.jboss.org/jira/browse/JBPAPP-2945) 5**

A configuração do intervalo da consulta para um PreparedStatement não é suportado pelo PostgreSQL 8.3.7. Esta limitação significa que as consultas falharão caso elas usem uma anotação como a seguinte:

@QueryHint(name = "org.hibernate.timeout", value = "100")

#### **[JBPAPP-2971](https://jira.jboss.org/jira/browse/JBPAPP-2971)**

Os aplicativos que mapeiam o Hibernate para uso do **cglib** como um provedor byte falham na implementação devido ao **java.lang.SecurityException**. Uma mensagem de erro similar à seguinte será exibida:

```
O "persistence.unit:unitName=lobtest.ear/
lobtest-ejb-1.0-SNAPSHOT.jar#lobtest-jpa-jndi" de implementação gerou erro
devido à(s) seguinte(s) razão(ões): java.lang.SecurityException: a
informação do assinante
"com.redhat.gss.lobtest.jpa.Item$$EnhancerByCGLIB$$defd1a7f"'s de classe
não combina com a informação do assinante de outras classes no mesmo pacote
```
Isto acontece devido ao **cglib.jar** na Plataforma do Aplicativo do JBoss Enterprise ter sido assinado e o proxy cglib-instrumentado usar a informação de assinante **cglib.jar** ao invés da informação de assinante da classe de destino do aplicativo.

O **cglib** não está mais em uso na liberação 5.1 da Plataforma do Aplicativo JBoss Enterprise.

#### **[JBPAPP-2867](https://jira.jboss.org/jira/browse/JBPAPP-2867)**

O Sybase não é suportado pelo Hibernate **Blob**s ou **Clob**s. Além disso, o Hibernate não suporta os tipos de dados de **text** ou **image**. A solução para este problema é criar os tipos de usuários definidos que mapeiam o **text** e os tipos **image**.

#### **[JBPAPP-2792](https://jira.jboss.org/jira/browse/JBPAPP-2792)**

O Sybase falha ao inserir uma nova entidade, caso ele exceda a própria coluna. No entanto, ele não lança uma exceção, de forma que o Hibernate não pode informar que a inserção falhou. Uma das soluções deste problema é o **jconn3.jar** com o **DYNAMIC\_PREPARE=true** no arquivo de configuração do Hibernate.

```
<property name="connection.url">jdbc:sybase:Tds:aurum:1503/masterDb?
DYNAMIC_PREPARE=true</property>
```
Outra solução é usar o **jconn4.jar**.

#### **[JBPAPP-2789](https://jira.jboss.org/jira/browse/JBPAPP-2789)**

O **ShemaExport** falha no Oracle e Sybase quando o **@Column(unique=true)** redundante ou anotação **UniqueContraint(columnnames={...})** for usada na coluna que está implicitamente definida pelo modelo declarado. A solução para este problema é remover o **@Column(unique=true)** redundante ou a anotação **UniqueContraint(columnnames={...})**.

#### **[JBPAPP-2613](https://jira.jboss.org/jira/browse/JBPAPP-2613)**

Quando o driver de versão 9.7 DB2 for usado como o fluxo progressivo (padrão), as operações nos localizadores **Blob** e **Clob** falham. Existem duas possíveis soluções para esta situação:

Criar um arquivo de propriedade nomeado **DB2JccConfiguration.properties**, tanto no seu caminho de classe ou no JAR em seu caminho de classe. Adicione a seguinte linha a este arquivo para desativar o fluxo no DB2:

db2.jcc.override.progressiveStreaming=2

Use o driver de versão 9.1 DB2 ao invés da versão 9.7 DB2.

#### **[JBPAPP-24](https://jira.jboss.org/jira/browse/JBPAPP-2408) 08**

Existe um problema com o driver de versão 9.7 DB2 quando usando uma identidade ou gerador de ID ativo com o Hibernate. O método **Statement.getGeneratedKeys()** driver no DB2 retorna um *resultset* vazio ao invés das chaves geradas, das quais causam o Hibernate a acionarem uma exceção que declara que o banco de dados retornou com o valor de identidade não gerado nativamente. Este problema foi resolvido no driver de versão 9.7 do DB2 JDBC, liberada com o Data Studio 2.2 e está disponível para download no DB2 website. Esta é a versão recomendada para uso com o Hibernate.

#### **[JBPAPP-2278](https://jira.jboss.org/jira/browse/JBPAPP-2278)**

A operação **Save** poderá falhar quando uma entidade é alcançada por caminhos múltiplos e apenas um desses caminhos não realiza a cascata para a operação **Save**. A solução para isto é salvar a entidade transiente antes da execução do salvar que falhou anteriormente. Caso isto não seja possível, outra solução é modificar ambos ou qualquer um dos mapeamentos de entidade ou em cascata, com o objetivo de alterar a ordem dos caminhos em cascata. Tudo isto, para que a entidade transiente seja salva antes de realizar a cascata à entidade que requer que isto não seja transiente.

#### **[JBPAPP-1895](https://jira.jboss.org/jira/browse/JBPAPP-1895)**

O Hibernate testa o **JoinTest.java** e o **QueryAndSQLTest.java** falha quando testando as consultas com parâmetros sem tipo para o DB2, que não suporta os parâmetros sem tipo. Você pode resolver este problema pela modificação das consultas de forma que os parâmetros são lançados a um tipo de dados apropriado, conforme descrito no JIRA.

#### **[JBPAPP-1613](https://jira.jboss.org/jira/browse/JBPAPP-1613)**

Valores nulos para as colunas mapeadas como o **Boolean** no Sybase são persistidos como **0**, ao invés de **null**. A solução deste problema é mapear o **type="org.hibernate.test.where.NumericTrueFalseType"** ao invés do

**type="boolean"**.

#### **[JBPAPP-1554](https://jira.jboss.org/jira/browse/JBPAPP-1554)**

O Sybase apenas permite uma entrada (por exemplo, nome da coluna ou '\*') numa lista de seleção de sub-consulta. A função HQL, **elements()**, falha quando os elementos de coleção possuem uma ID composta, devido ao SQL gerado conter uma lista de seleção de sub-consulta com entradas múltiplas. A solução é evitar o uso de HQL **elements()**, caso os elementos possuam uma chave composta. Ao invés disso, reformate o HQL de forma que a sub-consulta não possua entradas múltiplas em sua lista de seleção.

#### **[JBPAPP-154](https://jira.jboss.org/jira/browse/JBPAPP-1545) 5**

No Sybase quando uma consulta possui uma junção ANSI com três ou mais junções, e uma junção envolver uma sub-classe de união, a consulta poderá falhar com o **SybSQLException**, uma vez que a coluna não está com o escopo da expressão de tabela unida. A recomendação atual é evitar o uso de buscas de união que envolvem sub-classes de união.

#### **[JBPAPP-1230](https://jira.jboss.org/jira/browse/JBPAPP-1230)**

Quando o **DetachedCriteria** for usado como uma sub-consulta, o SQL gerado contém uma coluna alias na sub-consulta. No Sybase, um **SybSQLException** é lançado uma vez que o Sybase não permite aliases de coluna nas sub-consultas. A solução para este problema é usar a consulta HQL ao invés do **DetachedCriteria** numa sub-consulta.

#### **[JBPAPP-1123](https://jira.jboss.org/jira/browse/JBPAPP-1123)**

Quando o **@OrderBy** for usado nas classes unidas (usando uma tabela de união), o SQL gerado será inválido no MySQL, PostgreSQL, Oracle e MSSQL uma vez que a cláusula "order by" qualifica as colunas usando o nome da tabela atual. Ao invés disso, a cláusula "order by" deve usar o alias da tabela.

#### **[JBPAPP-1082](https://jira.jboss.org/jira/browse/JBPAPP-1082)**

Quando uma propriedade **char** for usada e não for inicializada, o Hibernate inicializa isto para **0** e persiste uma sequência contendo o caractere **\u0000**. O PostgreSQL lança uma exceção uma vez que ele não permite o caractere **\u0000** incorporado à uma sequência. Não existe solução para o **\u0000** persistindo numa coluna **char** usando o PostgreSQL.

Para persistir um NULL para uma propriedade **char** ao invés de **\u0000**, o **java.lang.Character** deverá ser usado ao invés do tipo **char** primitivo. Isto evita a exceção quando a propriedade é inicializada. A tentativa de persistência a uma propriedade **java.lang.Character**, que está configurada ao **\u0000**, continua a resultar numa exceção.

#### **[JBPAPP-1071](https://jira.jboss.org/jira/browse/JBPAPP-1071)**

Em alguns casos, quando houver restrições de chave exterior definidas em colunas numa chave primária, o **SchemaExport** incorretamente irá declará-las como nulas quando ele gerar as declarações **CREATE TABLE**. Isto falha no MSSQL, DB2 e Sybase uma vez que estes bancos de dados requerem que as colunas de chave primária não sejam nulas.

A solução deste problema é indicar explicitamente quais colunas não devem ser nulas, tais como:

- Adicionar **nullable=false** para **@JoinColumn**
- Adicionar **optional=false** para **@ManyToOne**
- Adicionar um **@AttributeOverride** com **@Column(name="mapkey", nullable=false)**, no caso de um **@CollectionOfElements** usar um Mapa
- Adicionar um **nullable=false** no **@Column**, quando dentro de um **@CollectionId** ou dentro do **@MapKey**

## <span id="page-35-0"></span>**10.5. Problemas Conhecidos do JBoss Messaging [JBPAPP-5124](https://jira.jboss.org/browse/JBPAPP-5124)**

Quando usando o banco de dados Sybase com o JDBC driver Sybase jConnect JDBC driver v7 (Build 26502), um atributo **MaxParams** no arquivo de configuração **sybase-persistenceservice.xml** não pode ser configurado maior que **481** devido à limitação da classe **PreparedStatement** neste driver. Falhas inesperadas podem ocorrer quando o atributo **MaxParams** é configurado a um valor maior que **481**. Para evitar este problema, configure **MaxParams** para um valor menor que **481**.

#### **[JBPAPP-4](https://jira.jboss.org/browse/JBPAPP-4668) 668 (anteriormente [JBPAPP-3965](https://jira.jboss.org/browse/JBPAPP-3965))**

Dois testes JBoss Messaging Test Suite falham no Oracle 11g R1, R2 e RAC com o último driver de versão 11.2.0.1.0:

- QueueManagementTest.testDestroyDestinationProgrammatically
- QueueManagementTest.testDestroyDestinationProgrammaticallyWithParams

Estes testes usam um valor extenso para o parâmetro de configuração da fila fullSize, que é passado para o método **setFetchSize** no **java.sql.PreparedStatement**. Um problema com o driver JDBC significa que está sendo utilizado mais que o normal do espaço de memória quando o **executeQuery()** é chamado, resultando num **java.lang.OutOfMemoryError**, levando à falha do teste.

## **[JBPAPP-3904](https://jira.jboss.org/jira/browse/JBPAPP-3904)**

A versão do driver 11.1.0.7.0 leva o JBoss Messaging Test Suite a falhar com um **SQLException** ("Bigger type length than Maximum") no Oracle 11g R1. Isto é devido a uma regressão no Oracle JDBC driver 11.1.0.7.0. Recomendamos o driver Oracle JDBC de versão 11.2.0.1.0 para uso com o Oracle 11g R1, Oracle 11g R2, Oracle RAC 11g R1 e Oracle RAC 11g R2.

## **[JBPAPP-3352](https://jira.jboss.org/browse/JBPAPP-3352)**

Caso um bean de mensagem dirigida seja implementado com as configurações padrões ((useDLQ=true, DLQMaxResent=5) e uma mensagem de re-entrega apareça, as mensagens continuarão na fila no estado "enviando", mesmo após a mensagem ser entregue à fila de carta inativa. A solução para este problema é desativar o uso da fila de carta inativa: useDLQ=false.

## **[JBPAPP-2033](https://jira.jboss.org/jira/browse/JBPAPP-2033)**

O **EnableMessageCounters** na interface do **jboss.messaging.ServerPeer** JMX, não pode ser configurado para **true**. A solução para ativar os contadores de mensagem é invocar a operação **enableMessageCounters()** na mesma interface JMX.

## <span id="page-36-0"></span>**10.6. Problemas Conhecidos dos Serviços do JBoss Web [JBPAPP-5021](https://jira.jboss.org/browse/JBPAPP-5021)**

O arquivo **jbossws-cxf-installer/docs/Install.txt** no instalador JBoss WS CXF chama incorretamente o JBoss WS CXF de uma Prévia da Tecnologia. O texto do **Install.txt** deve ser o seguinte:

Apenas rode um "ant" a partir do diretório extraído do jbossws-cxfinstaller.zip no seu JBOSS\_HOME, para sua Plataforma do JBoss Enterprise.

#### **[JBPAPP-4](https://jira.jboss.org/browse/JBPAPP-4561) 561**

Com o JBoss Web Services Native, quando o MTOM é ativado e a assinatura DataHandler getter da classe de tipo de retorno não combinar com a assinatura do JavaBean getter, a resposta será enviada como uma sequência in-line ao invés de usar o XOP. Isto acontece devido à verificação das anotações do anexo ser baseada na assinatura JavaBean getter.

#### **[JBPAPP-4](https://jira.jboss.org/browse/JBPAPP-4506) 506**

Quando os serviços forem implementados ao JBoss Web Services Native, quaisquer importações XML Schema Declaration (XSD) dos URLs relativos são regravadas como URLs absolutos relativos ao contrato de serviço do WSDL. Caso um XSD importado importar um segundo XSD usando um caminho relativo, o caminho será regravado incorretamente para tornar-se relativo ao XSD, ao invés do contrato de serviço WSDL. A solução para este problema é mover todos os arquivos XSD e WSDL para o mesmo diretório e alterar todas as importações.

#### **[JBPAPP-3028](https://jira.jboss.org/jira/browse/JBPAPP-3028)**

A atualização do JBoss Web Services 2.0.1.SP para JBoss Web Services Native 3.1.2.SP incorporou muitas mudanças e novos recursos. O período de processo adicional solicitado por diversos novos recursos (injeção de recurso, suporte para **@PostConstruct** e **@PreDestroy**, etc.) resultou numa pequena degradação do desempenho em geral.

## <span id="page-36-1"></span>**10.7. Problemas Conhecidos Remotos**

#### **[JBPAPP-3392](https://jira.jboss.org/jira/browse/JBPAPP-3392)**

Os clientes EJB3 não re-utilizam as conexões do soquete existentes nas invocações subsequentes. Uma nova conexão é criada por invocação.

#### <span id="page-36-2"></span>**10.8. Problemas Conhecidos do RESTEasy [JBPAPP-5038](https://jira.jboss.org/browse/JBPAPP-5038)**

O arquivo **jettison.jar** não está incluído no diretório **jboss-eap-5.1/resteasy/lib** do **jboss-eap-noauth-5.1.0.zip**. Para solucionar esta situação, use o arquivo **jettison.jar** incluído na distribuição Seam, **jboss-eap-5.1/seam/lib/jettison.jar**.

#### **[JBPAPP-2993](https://jira.jboss.org/jira/browse/JBPAPP-2993)**

A amostra **spring-hibernate-contacts** falha com o erro **java.lang.IllegalArgumentException: o objeto não é um instância da classe de declaração**. Isto acontece devido ao método

**getContactById(@PathParam("id") Long id)** da classe **ContactServiceImpl** não possuir a anotação @GET.

## <span id="page-37-0"></span>**10.9. Problemas Conhecidos do Seam**

**[JBPAPP-4](https://jira.jboss.org/browse/JBPAPP-4808) 808**

Os aplicativos do Seam suportados pelo POJO Cache com a replicação da sessão de nível do campo ativada podem falhar com um **InstantiationException**. Isto é devido aos recursos arquitetônicos do POJO Cache, que requerem uma funcionalidade específica e comportamento de clientes, com o objetivo de fornecer uma replicação de sessão do nível do campo.

O ajuste para esta situação é apenas adicionar o seguinte código à configuração JSF (**facesconfig.xml**)

```
<context-param>
<param-name>javax.faces.STATE_SAVING_METHOD</param-name>
<param-value>client</param-value>
</context-param>>
```
#### **[JBPAPP-4](https://jira.jboss.org/browse/JBPAPP-4508) 508**

Quando carregando arquivos com o <s:fileUpload> dentro do <h:dataTable>, erros acontecerão levando à filenames idênticos e conteúdos incorretos. Isto acontece devido ao valor local não ser retornado pelo método **getLocalValue()**.

#### **[JBPAPP-4](https://jira.jboss.org/browse/JBPAPP-4231) 231**

Um **NullPointerException** ocorre quando desimplementado ou desinstalando as amostras do Seam. Isto não leva qualquer aplicativo a encerrar, mas este erro não deve ocorrer. Este erro é visto nas amostras nestedbooking, dvdstore, itext e excel, mas não aparece na amostra ui.

#### **[JBPAPP-354](https://jira.jboss.org/jira/browse/JBPAPP-3546) 6**

A amostra iText contém uma seção "Habilidades da Programação". Os itens selecionados na lista de seleção múltipla deveriam ser incluídos no PDF gerado. Devido a uma bug no iText, quando itens múltiplos são selecionados, apenas o primeiro item é incluído no PDF gerado.

#### **[JBPAPP-2385](https://jira.jboss.org/jira/browse/JBPAPP-2385)**

A amostra Spring do Seam falha com um **IllegalStateException** quando o formulário de conexão é submetido na máquina virtual IBM. Isto é devido a uma falha na máquina IBM. A solução para este problema foi deferida até que a máquina virtual da IBM seja ajustada.

#### **[JBPAPP-2377](https://jira.jboss.org/jira/browse/JBPAPP-2377)**

A amostra do Seamspace falha com o **NullPointerException** quando submetendo uma nova entrada de blog na máquina virtual da IBM. Isto é devido a uma falha da máquina virtual da IBM. A solução para este problema foi deferida até que a máquina virtual da IBM seja ajustada.

## <span id="page-37-1"></span>**10.10. Problemas Conhecidos do EJB3**

#### **[JBPAPP-4](https://jira.jboss.org/browse/JBPAPP-4308) 308**

As seguintes classes devem ser adicionadas ao jboss-ejb3-deployer.jar:

org/jboss/ejb3/iiop/ org/jboss/ejb3/iiop/BeanCorbaServant.class org/jboss/ejb3/iiop/EJB3IIOPWebClassLoader.class org/jboss/ejb3/iiop/IORFactory\$1.class org/jboss/ejb3/iiop/IORFactory\$2.class org/jboss/ejb3/iiop/IORFactory.class org/jboss/as/ejb3/deployers/IORDeployer.class

No entanto, as anotações @Remote\* da configuração 'web' da Plataforma do Aplicativo Enterprise e a Plataforma da Web Enterprise acionam um NullPointerException. Isto é devido ao **jboss-iiop.jar** não ter sido incluído à configuração da web, que é essencialmente a Plataforma do Aplicativo Enterprise.

#### **[JBPAPP-4](https://jira.jboss.org/browse/JBPAPP-4692) 692**

A implementação de uma unidade persistente em um EAR falhará quando a unidade estiver fora do EAR e o bean de tentativa de injeção da unidade de persistência estiver com o EAR. A injeção falha uma vez que a unidade de persistência não possa ser encontrada. Este é o comportamento esperado do EJB3 spec. Para compatibilidade restrita do EJB3-spec, a unidade de persistência deve ser empacotada com um EAR.

O comportamento específico do JBoss permite que unidades de persistência existam fora dos EARs. Ele está configurado no **deployers/ejb3.deployer/META-INF/jpa-deployerjboss-beans.xml** do arquivo sob um perfil do servidor do JBoss AS. Segue abaixo a seção relevante a este respeito:

 $\leq$   $\sim$   $\sim$ Can be DefaultPersistenceUnitDependencyResolver for spec compliant resolving, InterApplicationPersistenceUnitDependencyResolver for resolving beyond EARs, or DynamicPersistencePersistenceUnitDependencyResolver which allows configuration via JMX. --> <bean name="PersistenceUnitDependencyResolver" class="org.jboss.jpa.resolvers.DynamicPersistenceUnitDependencyResolver"/>>

#### O **DynamicPersistenceUnitDependencyResolver**

[\(https://svn.jboss.org/repos/jbossas/projects/jpa/trunk/deployers/src/main/java/org/jboss/jpa/re](https://svn.jboss.org/repos/jbossas/projects/jpa/trunk/deployers/src/main/java/org/jboss/jpa/resolvers/DynamicPersistenceUnitDependencyResolver.java) solvers/DynamicPersistenceUnitDependencyResolver.java) é usado por padrão, que permite o comportamento de compatibilidade spec a ser controlado através do MBean no JMX Console. A estratégia de busca da variável do JBoss não compatível spec pode ser encontrado no [https://svn.jboss.org/repos/jbossas/projects/jpa/trunk/deployers/src/main/java/org/jboss/jpa/res](https://svn.jboss.org/repos/jbossas/projects/jpa/trunk/deployers/src/main/java/org/jboss/jpa/resolvers/strategy/JBossSearchStrategy.java) olvers/strategy/JBossSearchStrategy.java.

## <span id="page-38-0"></span>**10.11. Problemas Conhecidos do Clustering\n**

#### **[JBPAPP-3795](https://jira.jboss.org/browse/JBPAPP-3795)**

Quando um arquivo explodido que contém o arquivo 0-byte (entre outros arquivos) for implementado, um NullPointerException é acionado no nó remoto. Isto aborta o processo de implementação do farm. No momento não existe ajuste para este problema.

## <span id="page-39-0"></span>**10.12. Problemas Conhecidos do Connector**

#### **[JBPAPP-504](https://jira.jboss.org/browse/JBPAPP-5048) 8**

A página de status do módulo gerenciador do mod\_cluster não está atualizado sob falha do nó de trabalho. Isto significa que o trabalho é listado como ativo e disponível após ter falhado.

### **[JBPAPP-4](https://jira.jboss.org/browse/JBPAPP-4767) 767**

As seguintes mensagens de erro do registro são produzidas quando o cliente encerra inesperadamente a conexão no AJP:

```
[error] [client <ip>] proxy: error processing body
[error] proxy: dialog to 192.168.0.1:8009 (192.168.0.1) failed
```
Esses erros devem ser registrados como aviso de atenção ou depuração ao invés de um erro.

#### **[JBPAPP-34](https://jira.jboss.org/jira/browse/JBPAPP-3463) 63**

Quando um aplicativo for desimplementado, as sessões que foram enviadas ao servidor do aplicativo pelo mod\_cluster antes da notificação desimplementada ser recebida pode resultar no erro 503 - This application is not currently available.

### **[MODCLUSTER-123](https://jira.jboss.org/jira/browse/MODCLUSTER-123)**

Caso o ("**/**") do contexto **root** for implementado e ativado, outros contextos não podem ser desativados. Além disso, é impossível especificar que outros contextos não sejam enviados ao contexto do **root**.

## <span id="page-40-0"></span>**A. Histórico de Revisão**

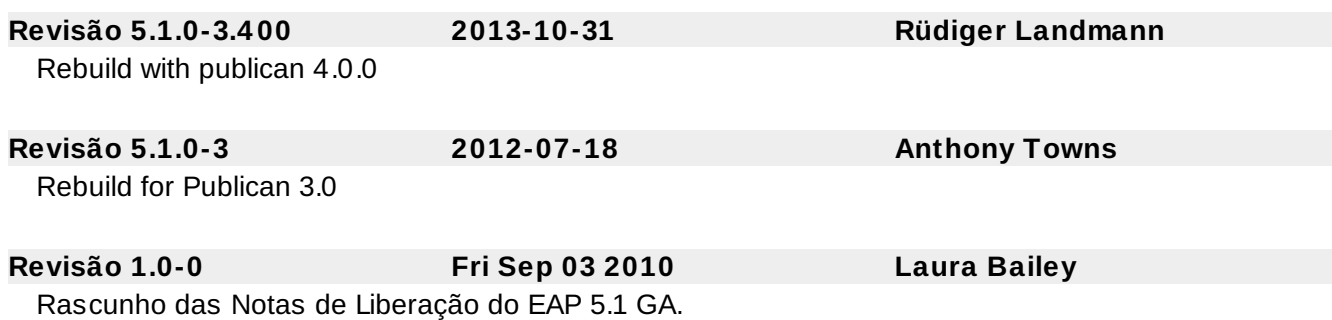